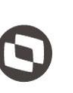

Criado em: 15/05/2019 Cliente: Serviço de Apoio Micro e Pequenas Empresas - SEBRAE Objeto: Sistema de Gestão de Fornecedores Atualizado em: 31/01/2020

#### **Índice**

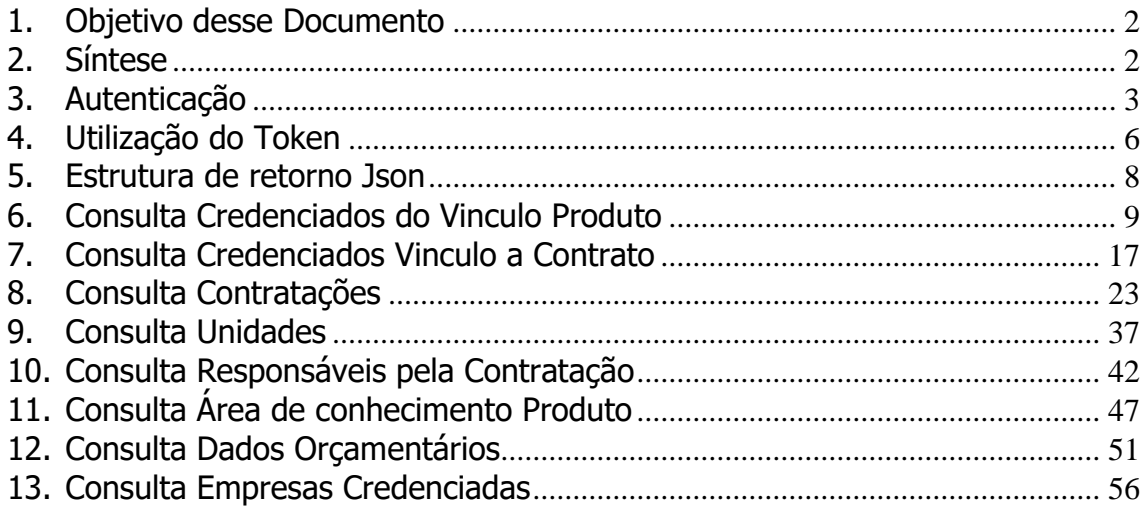

1

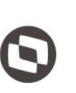

Criado em: 15/05/2019 Cliente: Serviço de Apoio Micro e Pequenas Empresas - SEBRAE Objeto: Sistema de Gestão de Fornecedores Atualizado em: 31/01/2020

#### <span id="page-1-0"></span>**1. Objetivo desse Documento**

#### Prezados Senhores,

O documento a seguir tem por objetivo orientar o usuário sobre as implementações realizadas para sua empresa.

Conforme descrito na especificação, eventuais pedidos de alteração na customização após seu desenvolvimento e entrega, deverá ser analisado pela equipe Fábrica de Software.

Conforme o resultado da análise a alteração poderá ser alvo de uma nova proposta (isso envolverá a elaboração de um novo escopo e novos custos para a sua empresa) ou, dependendo da simplicidade, melhoria de usabilidade e outros fatores, poderão ser implementados sem novos custos.

#### <span id="page-1-1"></span>**2. Síntese**

Este manual terá a finalidade de auxiliar os usuários que utilizarão o novo Web Service criado em REST e com a estrutura de dados utilizada em JSON.

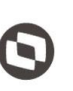

 $\overline{\phantom{a}}$  Cliente: Serviço de Apoio Micro e Pequenas Empresas - SEBRAE Criado em: 15/05/2019 Objeto: Sistema de Gestão de Fornecedores Atualizado em: 31/01/2020

#### <span id="page-2-0"></span>**3. Autenticação**

#### **3.1. Pré-Condições**

É necessário a importação das dll's a seguir:

using System;

using System.Net.Http;

using Newtonsoft.Json;

#### **3.2. Assinatura do método**

Autenticar([FromUri]OAuthUserSGI model)

#### **3.3. Parâmetros de entrada**

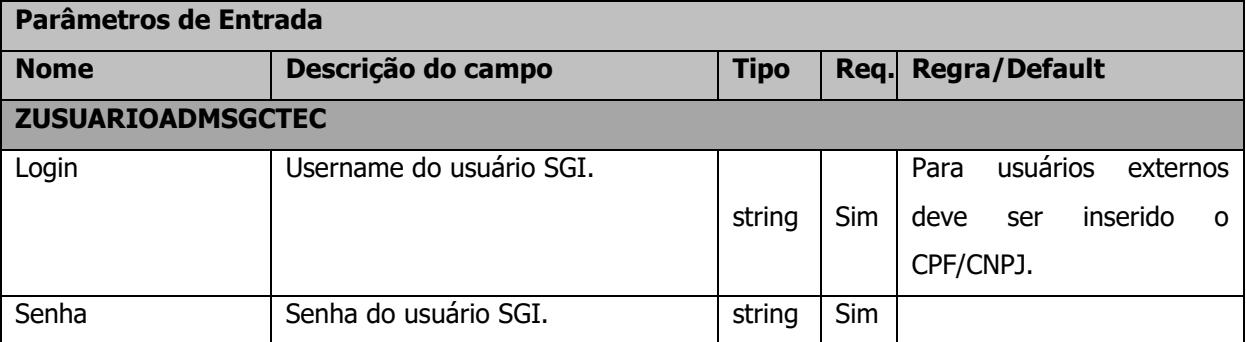

#### **3.4. Descrição**

Para realizar a autenticação, é necessário informar o Username e a Senha do usuário que já deve estar cadastrado na base de dados do SGI.

A senha deve estar criptografada em Base64. Pode-se utilizar o site <https://www.base64encode.org/> para a criptografia.

Para realizar a operação, o usuário deve utilizar o modelo a seguir:

```
\overline{\phantom{a}} Cliente: Serviço de Apoio Micro e Pequenas Empresas - SEBRAE Criado em: 15/05/2019
 Objeto: Sistema de Gestão de Fornecedores Atualizado em: 31/01/2020
                    Manual de customização
using (HttpClient httpCliente = new HttpClient())
\{ Uri uriLogin = new
Uri("http://URL_DE_PUBLICACAO/WebApi/api/Authentication/Autenticar/?Login=user&Se
nha=MTIzNDU2");
                var response = await httpCliente.GetAsync(uriLogin);
               string dadosJson = await response.Content.ReadAsStringAsync();
 }
```
Exemplo de retorno ao executar o método de Autenticar.

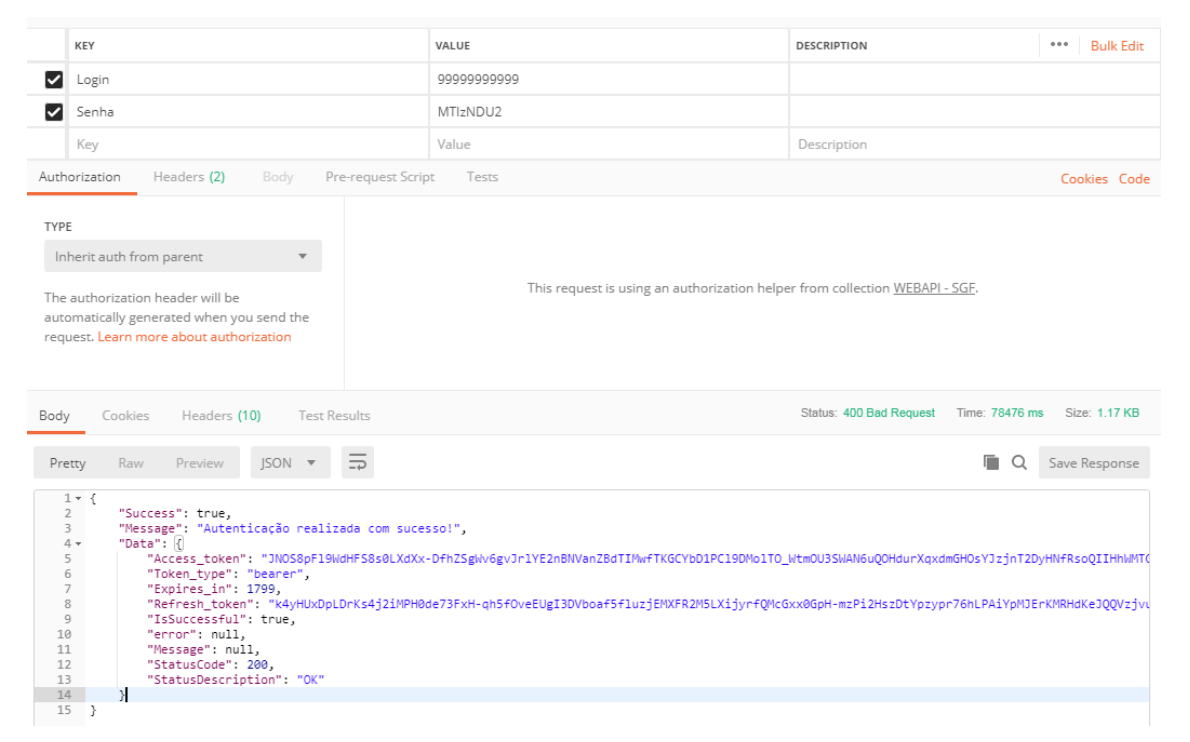

**Figura1 – Retorno da autenticação**

Atenção! Neste Json de retorno contém o Token no qual o usuário precisará para realizar qualquer requisição à API do sistema SGF e a data de expiração desse Token. Caso o Token expire, o usuário deverá realizar o login novamente utilizando o método de autenticação.

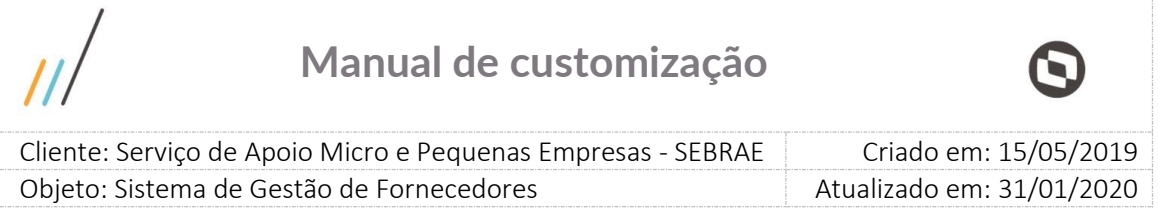

#### **3.5. Exemplo de erro**

Exemplo de retorno do método com falha na autenticação:

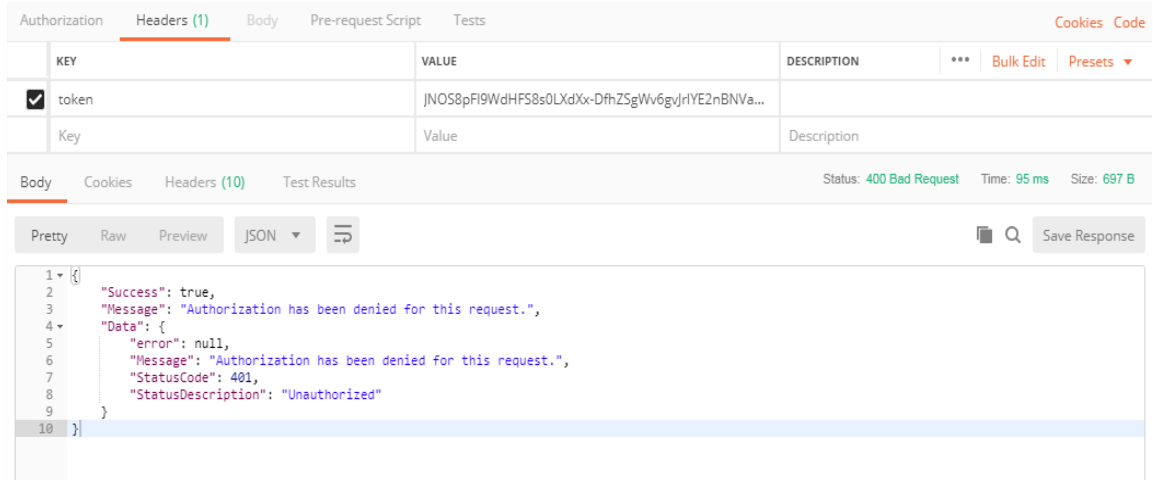

**Figura2 – Retorno com erro na autenticação**

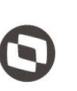

 $\overline{\phantom{a}}$  Cliente: Serviço de Apoio Micro e Pequenas Empresas - SEBRAE Criado em: 15/05/2019 Objeto: Sistema de Gestão de Fornecedores Atualizado em: 31/01/2020

#### <span id="page-5-0"></span>**4. Utilização do Token**

#### **4.1. Pré-Condições**

Não se aplica.

#### **4.2. Descrição**

Para realizar qualquer requisição utilizando a API, é necessário enviar o token gerado no método de Login.

Exemplo de utilização do token:

```
using (HttpClient httpCliente = new HttpClient())
\{Uri uriConsulta = newUri("http://URL_DE_PUBLICACAO/WebApi/api/VinculoProduto 
/GetCredenciadosVinculoProduto");
                httpCliente.DefaultRequestHeaders.Add("token", 
"njbOgPjsraFQmcoEJetmB0qjZH0UgOMtJtyCr2K8a62pjLMYwnAQ_86eiu5zaqcw8OnkuTfqIVIPojUA
6GwVKxxLjpGucY6KMd9w98JcGSNpW3ABhO8iLekVSBIZr2r1up6dfoGua7vAFjUS8rTZ5LmjZI1S7_xKq
WOS6b3gtbevi6OHTppEsUapU4AxUJLPXmlzkaD2SvoimiC6EtD5gyv7ezs");
                var response = await httpCliente.GetAsync(uriConsulta);
                string dadosJson = await response.Content.ReadAsStringAsync();
 }
```
A linha destacada de amarelo é onde está o token, todos os métodos deverão conter esta linha com os seus respectivos tokens válidos.

#### **4.3. Exemplos de erro**

Erro ao enviar requisição sem token:

```
r {
      "Success": false,
      oucceso : ruase.<br>"Message": "Falha ao realizar consulta ao usuário: Requisição sem Token! o parâmetro∢token> não foi encontrado.",
      "Data": {
          .a<br>"error" "
                        em RM.Cst.Sebrae.SGC.WebApi.Controllers.AuthenticationController.<ConsultarUsuario>d_1.MoveNext()
           "Message": "Falha ao realizar consulta ao usuário: Requisição sem Token! o parâmetro<token> não foi encontrado.
          "StatusCode": null,
          "StatusDescription": null
      Þ
\rightarrow
```
#### **Figura3 – Erro ao enviar requisição sem Token**

|                                                                                                    |                                                                                                    | Manual de customização                                       |                    |                           |  |
|----------------------------------------------------------------------------------------------------|----------------------------------------------------------------------------------------------------|--------------------------------------------------------------|--------------------|---------------------------|--|
|                                                                                                    |                                                                                                    | Cliente: Serviço de Apoio Micro e Pequenas Empresas - SEBRAE |                    | Criado em: 15/05/2019     |  |
|                                                                                                    | Objeto: Sistema de Gestão de Fornecedores                                                                                                    |                                                              |                    | Atualizado em: 31/01/2020 |  |
| Authorization<br>KEY                                                                                                    | Pre-request Script<br>Body<br>Headers (1)                                                                                                    | Tests<br>VALUE                                               | <b>DESCRIPTION</b> | Cookies Code<br>0.0.0     |  |
|                                                                                                    |                                                                                                    |                                                              |                    | Bulk Edit Presets         |  |
| ∨<br>token                                                                                                    |                                                                                                    | JNOS8pFI9WdHFS8s0LXdXx-DfhZSgWv6gvJrlYE2nBNVa                |                    |                           |  |
| Key                                                                                                    |                                                                                                    | Value                                                        | Description        |                           |  |
| Status: 400 Bad Request<br>Time: 95 ms<br>Size: 697 B<br>Body<br>Headers (10)<br><b>Test Results</b><br>Cookies         |                                                                                                    |                                                              |                    |                           |  |
| Pretty<br>Raw                                                                                                    | $ISON -w$<br>Preview<br>$\Rightarrow$                                                                                                    |                                                              |                    | п<br>Q<br>Save Response   |  |
| $1 \cdot \left($<br>2<br>"Success": true,<br>3<br>$4 +$<br>"Data": $\{$<br>5<br>6<br>$\overline{7}$<br>8<br>9<br>$10$ } | "Message": "Authorization has been denied for this request.",<br>"error": null.<br>"Message": "Authorization has been denied for this request.",<br>"StatusCode": 401,<br>"StatusDescription": "Unauthorized" |                                                              |                    |                           |  |

**Figura4 – Token expirado**

**Obs.:** O login é realizado utilizando a autenticação com o SGI, em caso de intermitência ou problema na Integração ocorrerá erro de acesso conforme retorno do serviço.

7

# Cliente: Serviço de Apoio Micro e Pequenas Empresas - SEBRAE Criado em: 15/05/2019 Objeto: Sistema de Gestão de Fornecedores Atualizado em: 31/01/2020 **Manual de customização**

#### <span id="page-7-0"></span>**5. Estrutura de retorno Json**

#### **5.1. Estrutura de retorno padrão**

Para qualquer requisição realizada com sucesso retornará a seguinte estrutura Json:

```
[
   {
     "Sucess": STATUS_DE_RETORNO (TRUE OU FALSE),
    "Message": "MENSAGEM DE RETORNO",
     "Data": [
      \left\{ \right. "OBJETO_DE_RETORNO"
        }
]
```
#### **5.2. Estrutura de retorno com erro**

Para requisições em que ocorreu algum erro na execução ou validação de campos, será retornada a estrutura Json com o seguinte objeto de erro:

```
[
   {
    "Sucess": STATUS_DE_RETORNO (TRUE OU FALSE),
     "Message": "MENSAGEM_DE_RETORNO",
     "Data": [
     \left\{ \right. "Error": DESCRIÇÃO_DO_ERRO_OCORRIDO,
       "Message": DESCRIÇÃO DA MENSAGEM DE ERRO,
 "StatusCode": CÓDIGO_DE_STATUS_DA_REQUISICAO,
 "StatusDescription": DESCRICAO_DO_STATUS_DA_REQUISICAO,
       }
]
```
 $\overline{\phantom{a}}$ 

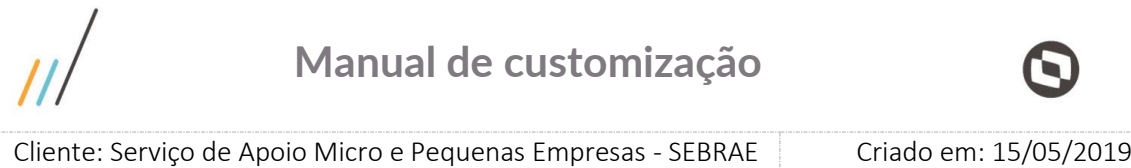

#### <span id="page-8-0"></span>**6. Consulta Credenciados do Vinculo Produto**

#### **6.1. Premissa**

Para que este método retorne as informações, é necessário que o gestor, responsável pelo SGF de cada estado, tenha realizado a vinculação do credenciado ao produto no sistema SGF através da tela "[Vinculação de Produto](http://www.homolog.sgf.sebrae.com.br/administracao/cadastroindicacaorepasse.aspx)" existente no Portal Administração.

Objeto: Sistema de Gestão de Fornecedores Atualizado em: 31/01/2020

#### **6.2. Assinatura do método**

GetCredenciadosVinculoProduto ([FromUri]ParametrosCredenciado parametrosCredenciado)

#### **6.3. Descrição**

}

Para realizar a operação, o usuário deve utilizar o modelo a seguir.

```
using (HttpClient httpCliente = new HttpClient())
{
                 Uri uriConsulta = new
Uri("http://URL_DE_PUBLICACAO/WebApi/api/VinculoProduto/
GetCredenciadosVinculoProduto?Uf=NA");
                 httpCliente.DefaultRequestHeaders.Add("token", 
"L6jNyWm2hFQYP30xw1X+FtFr2ICTb1nZnr+3vG+uSDUm1xzL3+/ZEXa/vzda4wB63ELwXFe62rtXB+fS
ULpbQ7BFMLR9bguxY2ZJrf+r6xAnA07fMluBL143u01U05Ofv1rlV3+eEq+Pi8WZYyk34hfDLQiJZkvOb
eULJJaSwLs=");
                 var response = await httpCliente.GetAsync(uriConsulta);
                 string dadosJson = await response.Content.ReadAsStringAsync();
```
 $\overline{\phantom{a}}$ 

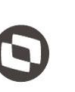

Criado em: 15/05/2019 Cliente: Serviço de Apoio Micro e Pequenas Empresas - SEBRAE Objeto: Sistema de Gestão de Fornecedores Atualizado em: 31/01/2020

#### **Parâmetros de Entrada**

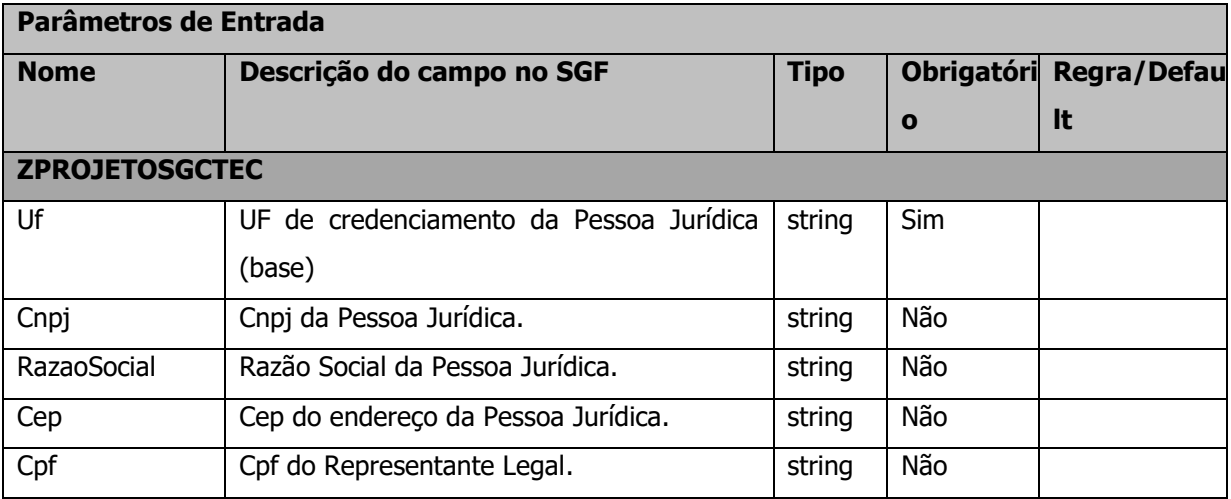

#### **Exemplo de URI com parâmetros:**

Uri uriConsulta = new Uri("http://URL\_DE\_PUBLICACAO/WebApi/api/VinculoProduto/ GetCredenciadosVinculoProduto?Uf=MG&Cnpj=87190570000170&RazaoSocial=TOTVS&Cep=642 17105&Cpf=33544535912");

#### **Parâmetros de saída:**

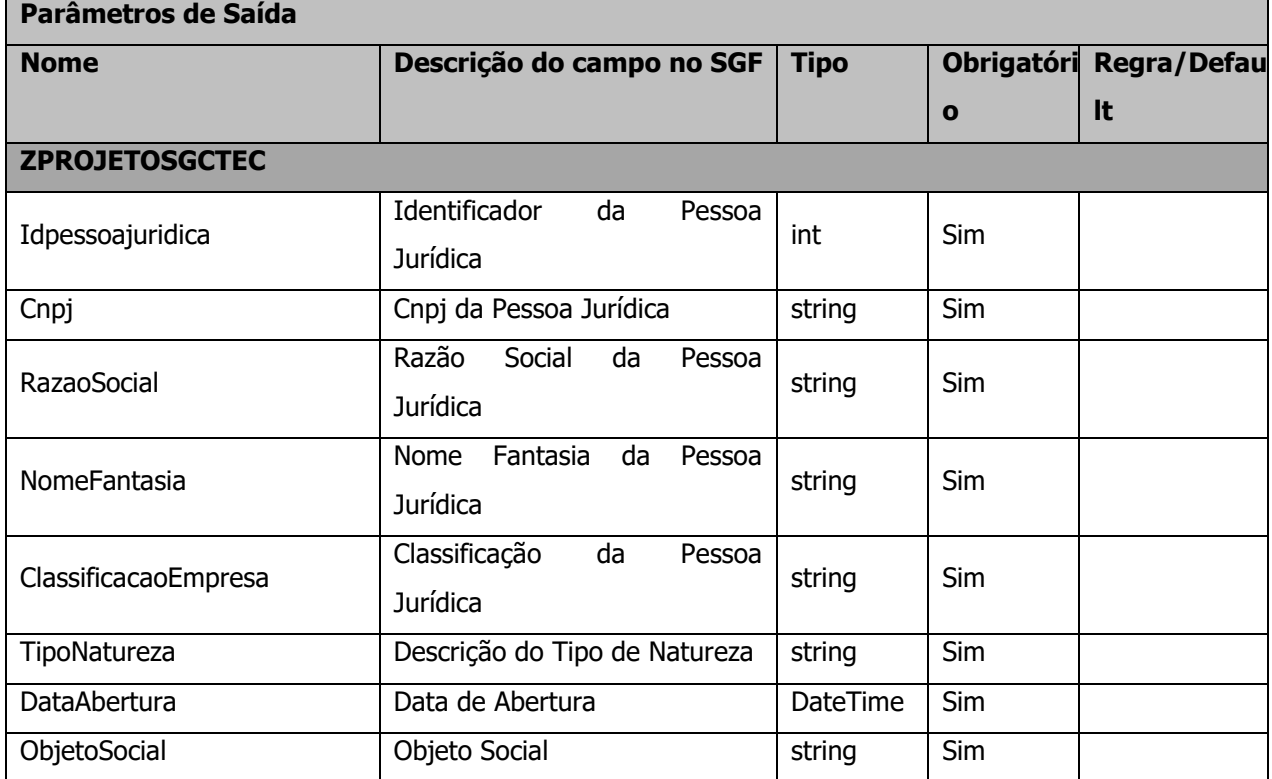

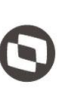

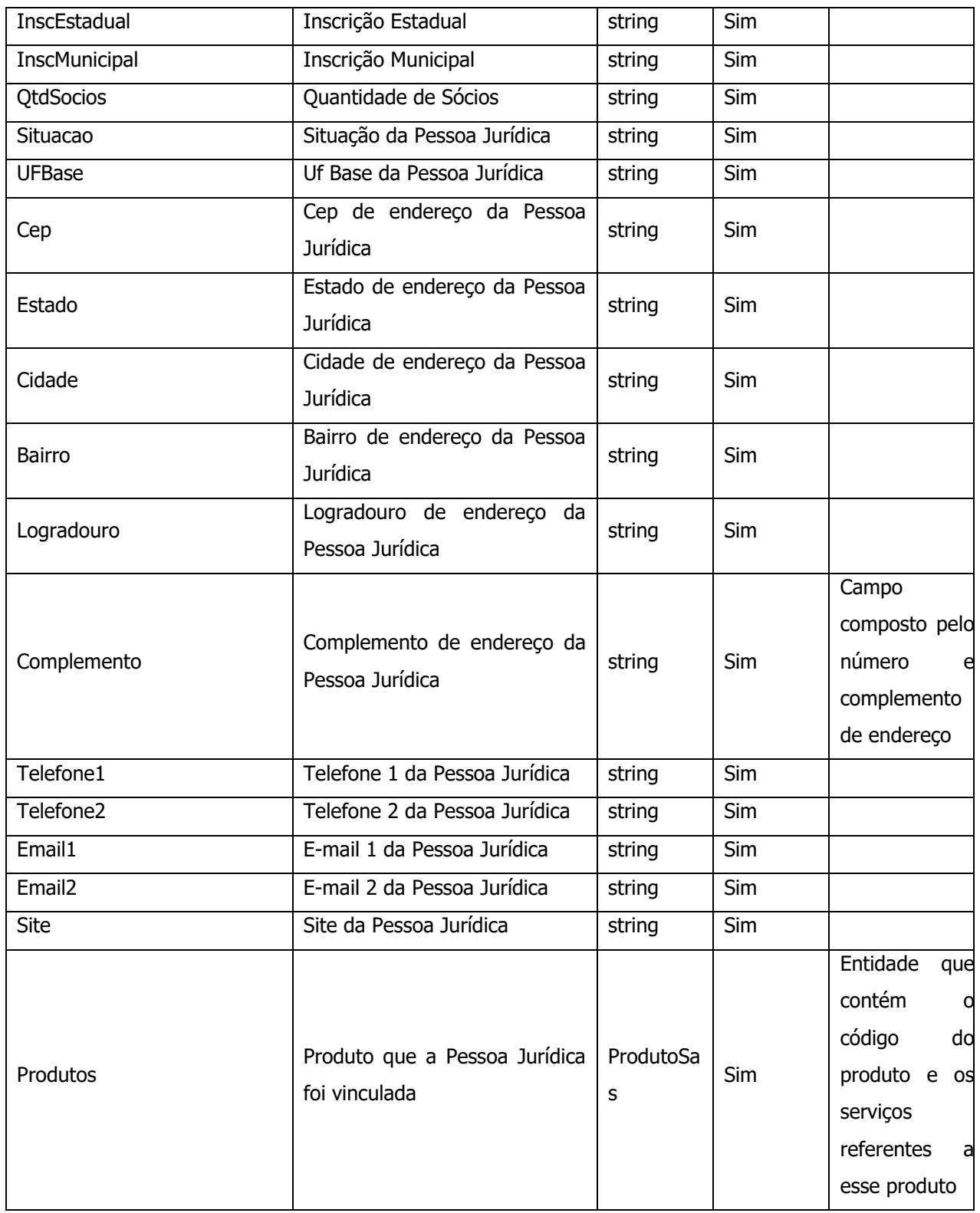

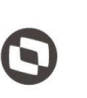

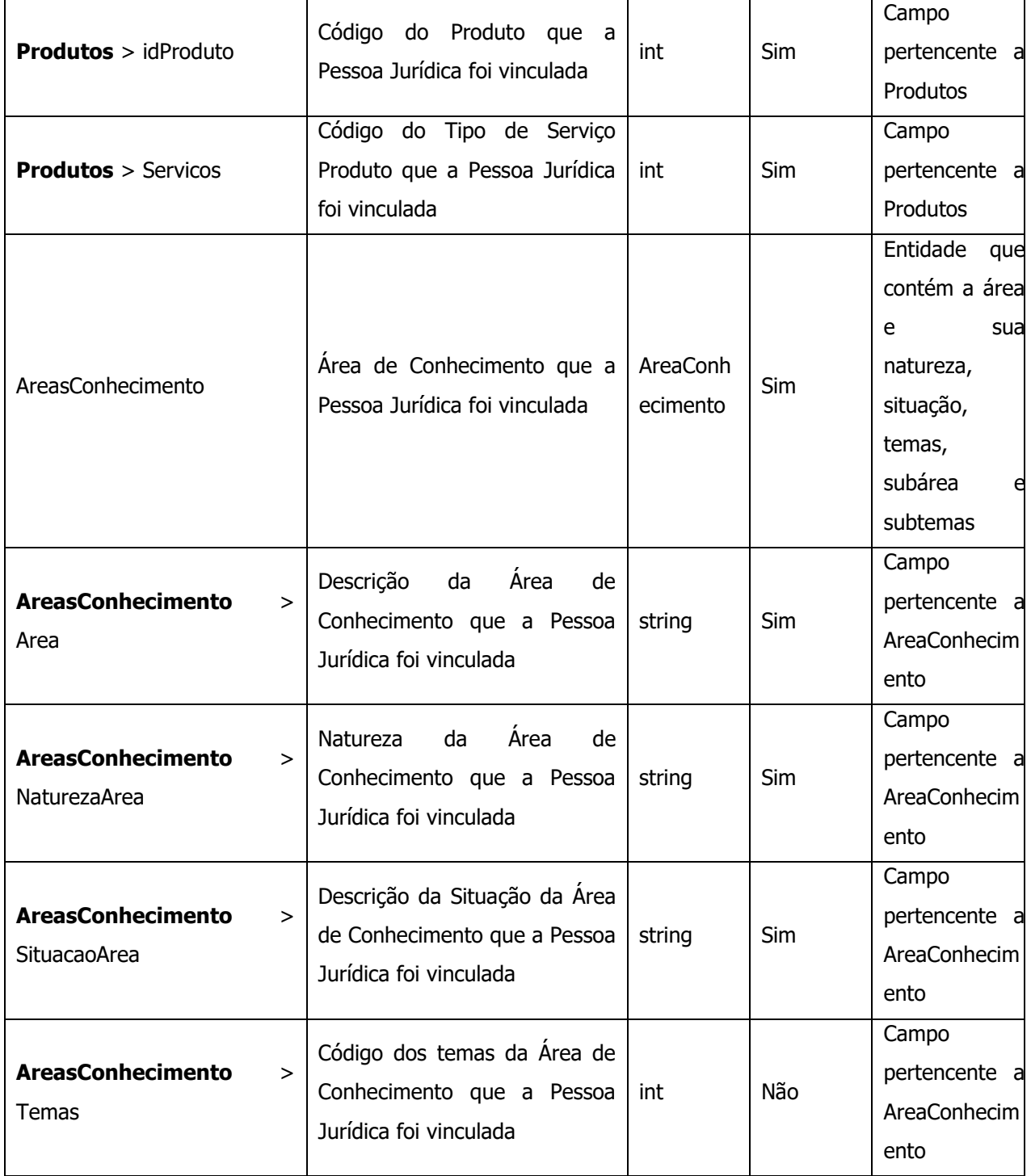

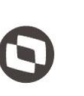

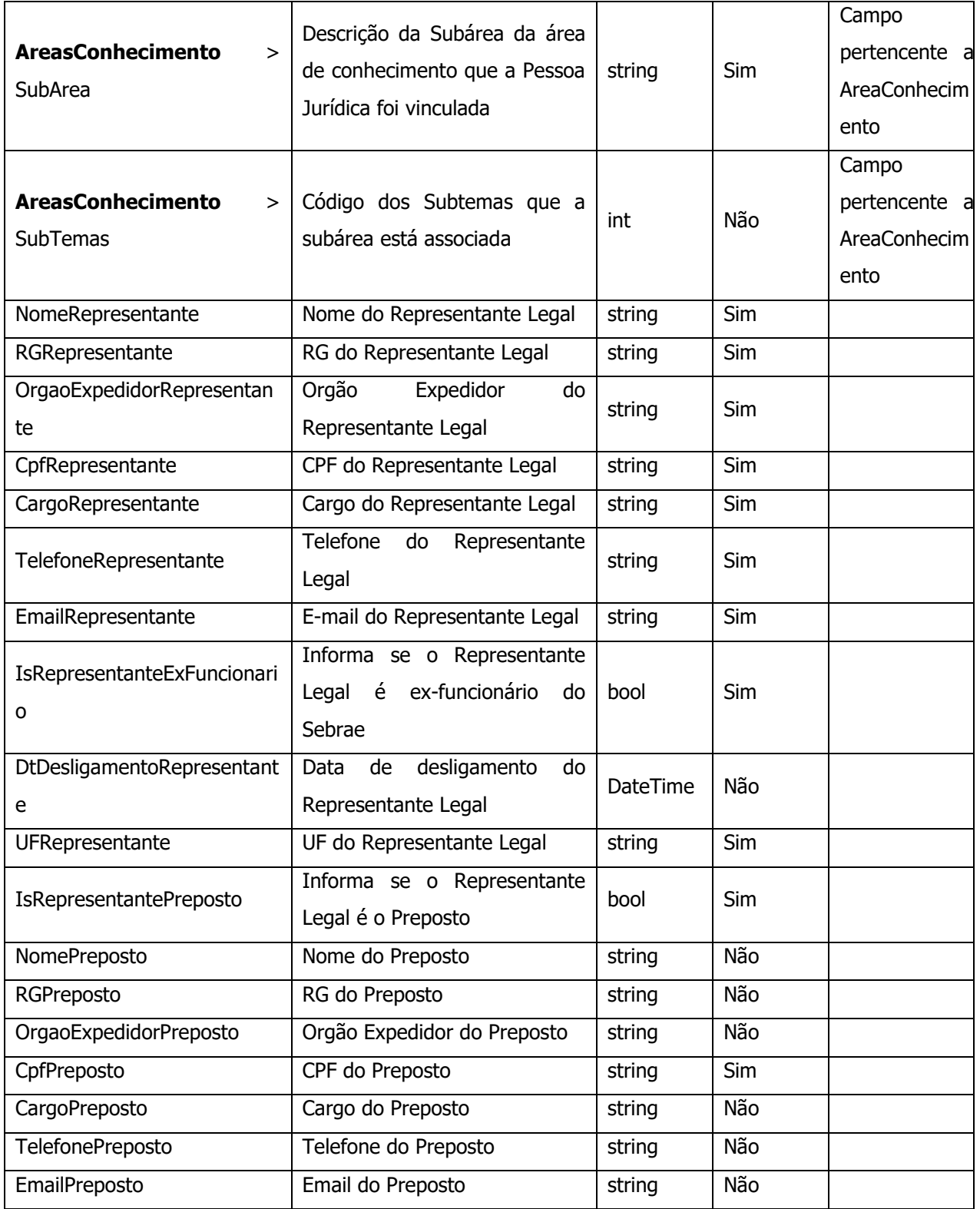

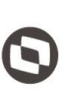

 $\overline{\phantom{a}}$  Cliente: Serviço de Apoio Micro e Pequenas Empresas - SEBRAE Criado em: 15/05/2019 Objeto: Sistema de Gestão de Fornecedores Atualizado em: 31/01/2020

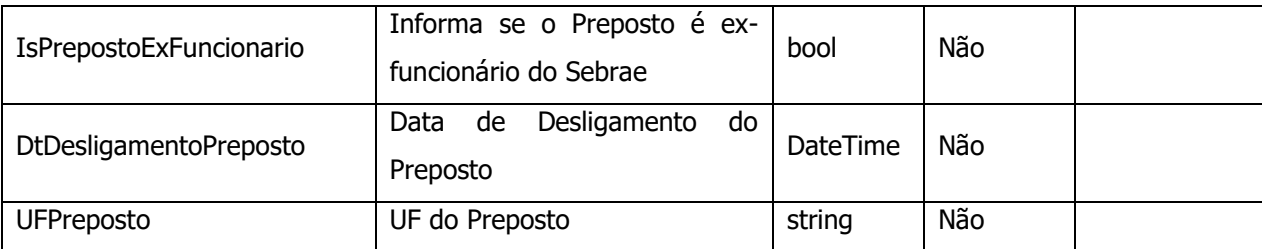

#### **Exemplo de retorno com sucesso:**

```
\lceil\{ "Idpessoajuridica": 2,
             "Cnpj": "07959068000141",
             "RazaoSocial": "ATITUDE CONSULTORIA EM TURISMO, CULTURA E MEIO 
AMBIENTE LTDA. ME",
             "NomeFantasia": "ATITUDE CONSULTORIA EM TURISMO LTDA",
             "ClassificacaoEmpresa": "SociedadeEmpresarial",
             "TipoNatureza": "SociedadeLtda",
             "DataAbertura": "2006-02-17T00:00:00",
             "ObjetoSocial": "Prestação de serviços na área de turismo, 
incluindo consultoria, planejamento, desenvolvimento turístico, com elaboração 
e acompanhamento de projetos e cursos. \n",
            "InscEstadual": "",
             "InscMunicipal": "0.430.787/001-7",
             "QtdSocios": 2,
             "Situacao": "AtivoLiberado",
             "UFBase": "NA",
             "Cep": "30882480",
             "Estado": "MG",
             "Cidade": "Belo Horizonte",
             "Bairro": "Serrano",
             "Logradouro": "Rua Lídice ",
             "Complemento": "119",
             "Telefone1": "(31) 988558177",
             "Telefone2": "(31) 33248170",
             "Email1": "turminas@hotmail.com",
 "Email2": "marianarocha.tur@gmail.com",
 "Site": "www.conatitude.com",
             "Produtos": [
\{ "idProduto": 161440100038,
                    "Servicos": [
 24
\sim 100 \sim 100 \sim 100 \sim 100 \sim 100 \sim 100 \sim }
             ],
```
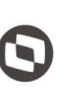

 $\overline{\phantom{a}}$  Cliente: Serviço de Apoio Micro e Pequenas Empresas - SEBRAE Criado em: 15/05/2019 Objeto: Sistema de Gestão de Fornecedores Atualizado em: 31/01/2020

"AreasConhecimento": [

```
\{ "Area": "Desenvolvimento Setorial",
                     "NaturezaArea": "Consultoria",
                     "SituacaoArea": "Ativa",
                     "Temas": [],
                     "SubArea": "Destino Turístico Inteligente",
                     "SubTemas": []
                  },
{1 \over 2} (and the set of {1 \over 2} ) and {1 \over 2} (and the set of {1 \over 2} "Area": "Associativismo e Cooperativismo",
                     "NaturezaArea": "Consultoria",
                     "SituacaoArea": "Ativa",
                     "Temas": [
                          3000
                      ],
                     "SubArea": "Organização, Constituição e Funcionamento",
                     "SubTemas": [
                          10801,
                          10802,
                          10803,
                         10804,
                         10805,
                         10806,
                         10807,
                         10808,
                         10809,
                         10810,
                         10811,
                         10812,
                         10814,
                         10815,
                         10816
 ]
 }
```
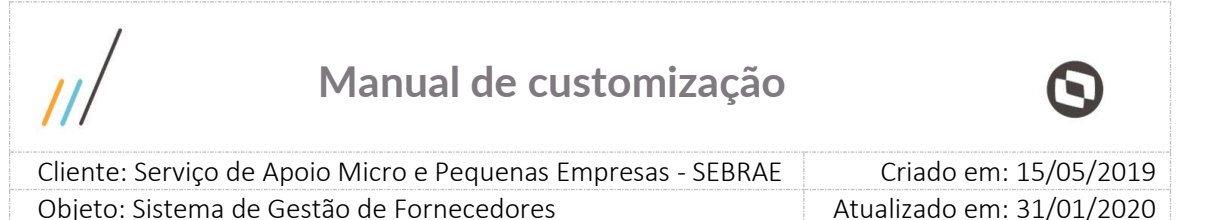

```
"NomeRepresentante": "Ronildo Araujo Machado",
 "RGRepresentante": "M3 156 238",
 "OrgaoExpedidorRepresentante": "SSP / MG",
             "CpfRepresentante": "58468439649",
             "CargoRepresentante": "Sócio-Diretor",
             "TelefoneRepresentante": "(31) 31",
             "EmailRepresentante": "turminas@hotmail.com",
             "IsRepresentanteExFuncionario": false,
             "DtDesligamentoRepresentante": null,
             "UFRepresentante": "",
             "IsRepresentantePreposto": true,
             "NomePreposto": "",
             "RGPreposto": "",
             "OrgaoExpedidorPreposto": "",
             "CpfPreposto": "58468439649",
             "CargoPreposto": "",
             "TelefonePreposto": "() ",
             "EmailPreposto": "",
             "IsPrepostoExFuncionario": null,
             "DtDesligamentoPreposto": null,
             "UFPreposto": null
```

```
 }],
```
#### **Exemplo de retorno com erro:**

```
{
     "Success": true,
     "Message": "Falha ao realizar consulta ao(s) credenciado(s): UF não 
preenchida.",
     "Data": {
         "Error": null,
         "Message": "Falha ao realizar consulta ao(s) credenciado(s): UF não 
preenchida.",
         "StatusCode": null,
         "StatusDescription": null
     }
}
```
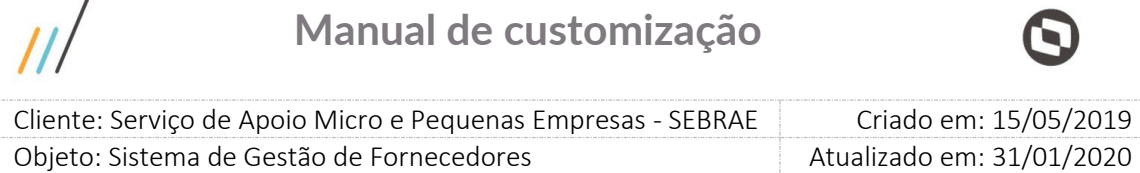

#### <span id="page-16-0"></span>**7. Consulta Credenciados Vinculo a Contrato**

#### **7.1. Premissa**

 $\prime$ 

O método irá retornar informações do contrato e da empresa credenciada que aceitou atuar no contrato, porém o SGF não irá atualizar as informações no SAS. Para que o credenciado seja inativado no SAS, o SAS deverá executar esse método, para verificar o contrato que não está mais ativo e atualizar a situação do seu credenciado.

#### **7.2. Assinatura do método**

**GetCredenciadosVinculadoContrato**([FromUri]ParametroEmpresaCredenciadaVinculadaCon trato parametros)

#### **7.3. Descrição**

Para realizar a operação, o usuário deve utilizar o modelo a seguir.

```
using (HttpClient httpCliente = new HttpClient())
```

```
{
```
 Uri uriConsulta = new Uri("http://URL\_DE\_PUBLICACAO/WebApi/api/EmpresaCredenciada/GetCredenciadosVincul adoContrato?Uf=NA");

httpCliente.DefaultRequestHeaders.Add("token",

"1yPOnP9Hl5ASrHb0EwTYxPHvu7DA45QnY-

TdPlaT4TsFtgr6IQLVqL7WH3Ord65f1TqBhNLaaaErL4u23xA\_jkCsBpw2ApL2kTB-P-

yPEyiBApsBD9fssGE71AqsjHS\_ZDZXp\_Ea1YEs8MffVyplIjVXrK1BSgp1LENA-

h5WigwCeZIxeGCDAqhU63g1BZSXyJBwjGFFMUvwU2uscLcicdvxlxM");

var response = await httpCliente.GetAsync(uriConsulta);

string dadosJson = await response.Content.ReadAsStringAsync();

```
}
```
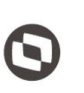

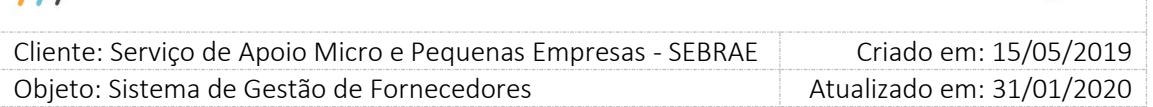

#### **Parâmetros de Entrada**

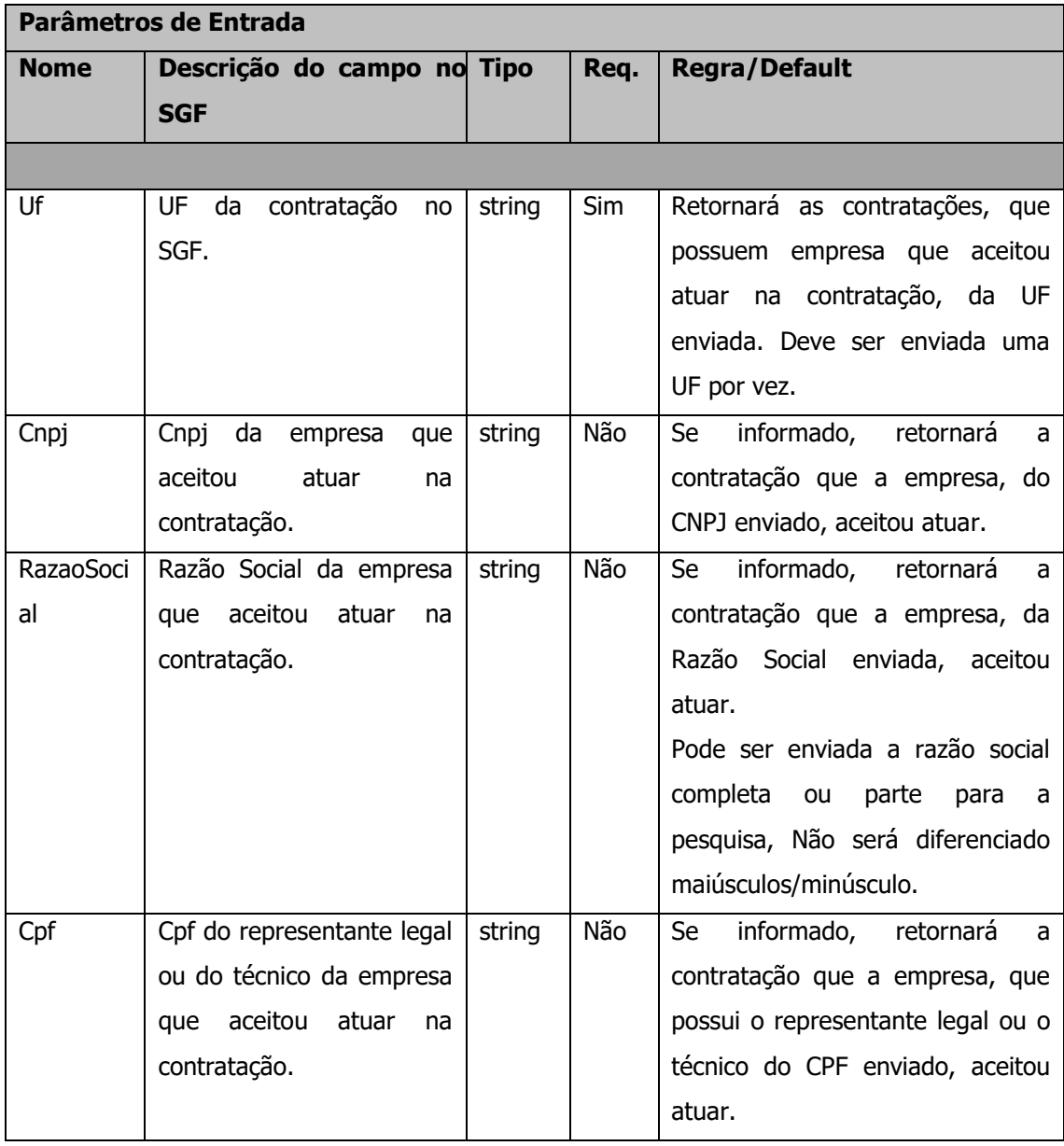

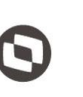

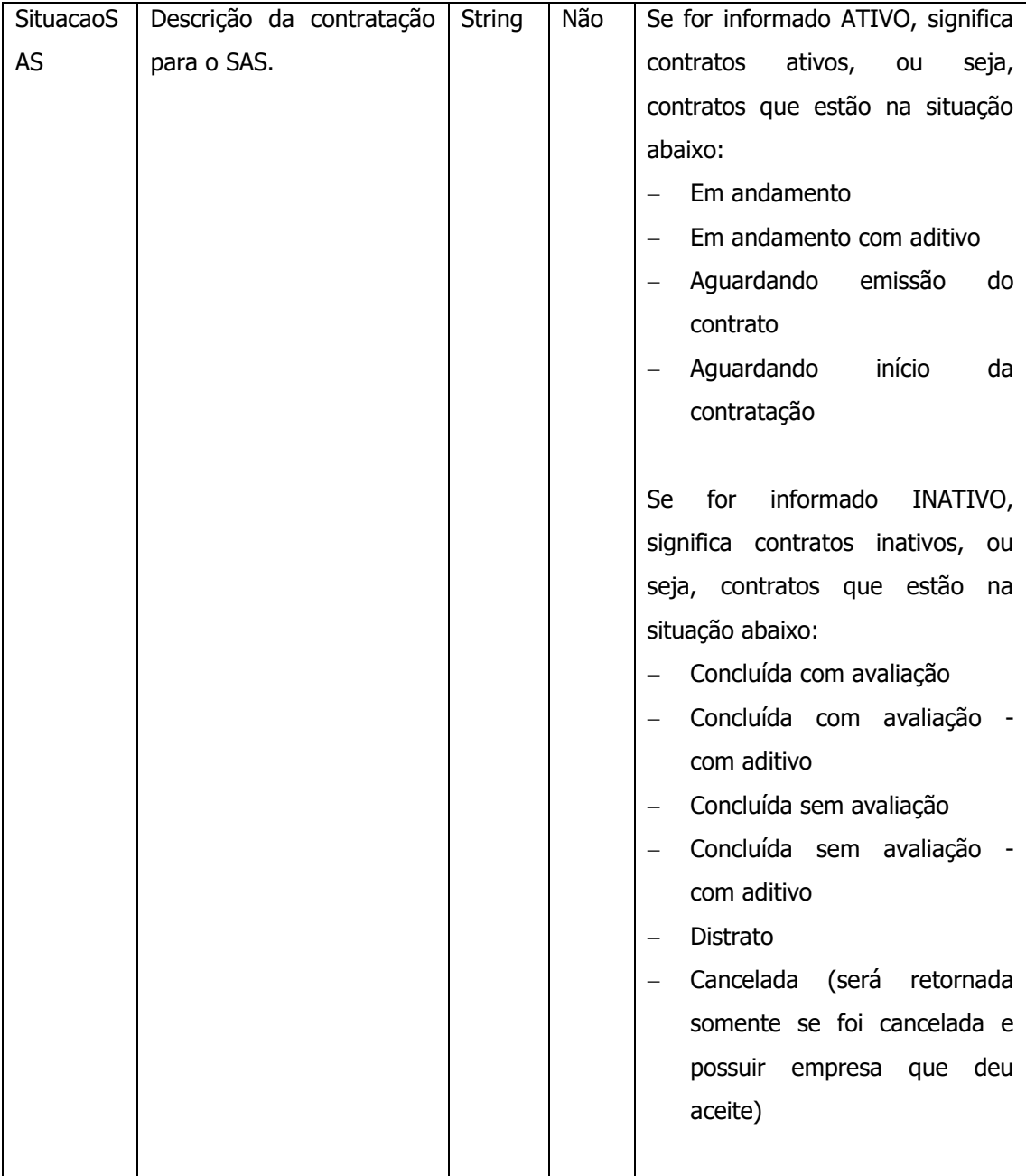

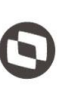

Criado em: 15/05/2019 Cliente: Serviço de Apoio Micro e Pequenas Empresas - SEBRAE Objeto: Sistema de Gestão de Fornecedores Atualizado em: 31/01/2020

#### **Exemplo de URI com parâmetros:**

Uri uriConsulta = new new Uri("http://URL\_DE\_PUBLICACAO/WebApi/api/EmpresaCredenciada/GetCredenciadosVincul adoContrato?Uf=NA&Cnpj=04.958.758/0001-98&RazaoSocial=TOTVS&Cpf=864.855.041- 68&SituacaoSAS=true");

### **Parâmetros de Saída Nome Descrição do campo no SGF Regra/Default** Uf Retorna a UF da contratação no SGF. Cnpj Retorna o Cnpj da empresa que aceitou atuar na contratação. RazaoSocial Retorna a Razão Social da empresa que aceitou atuar na contratação. Cpf do técnico | Retorna o cpf do técnico escolhido para atuar na contratação Nome do técnico Retorna o nome do técnico escolhido para atuar na contratação Cpf Retorna o Cpf do representante legal da empresa que aceitou atuar na contratação. NomeRepresenta Retorna o Nome do representante legal da

empresa que aceitou atuar na

Retorna a descrição da contratação no

contratação.

SGF.

NumeroContrato | Retorna o código da contratação SGF

#### **Parâmetros de saída:**

nte

SGF

SituacaoContrato

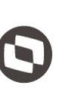

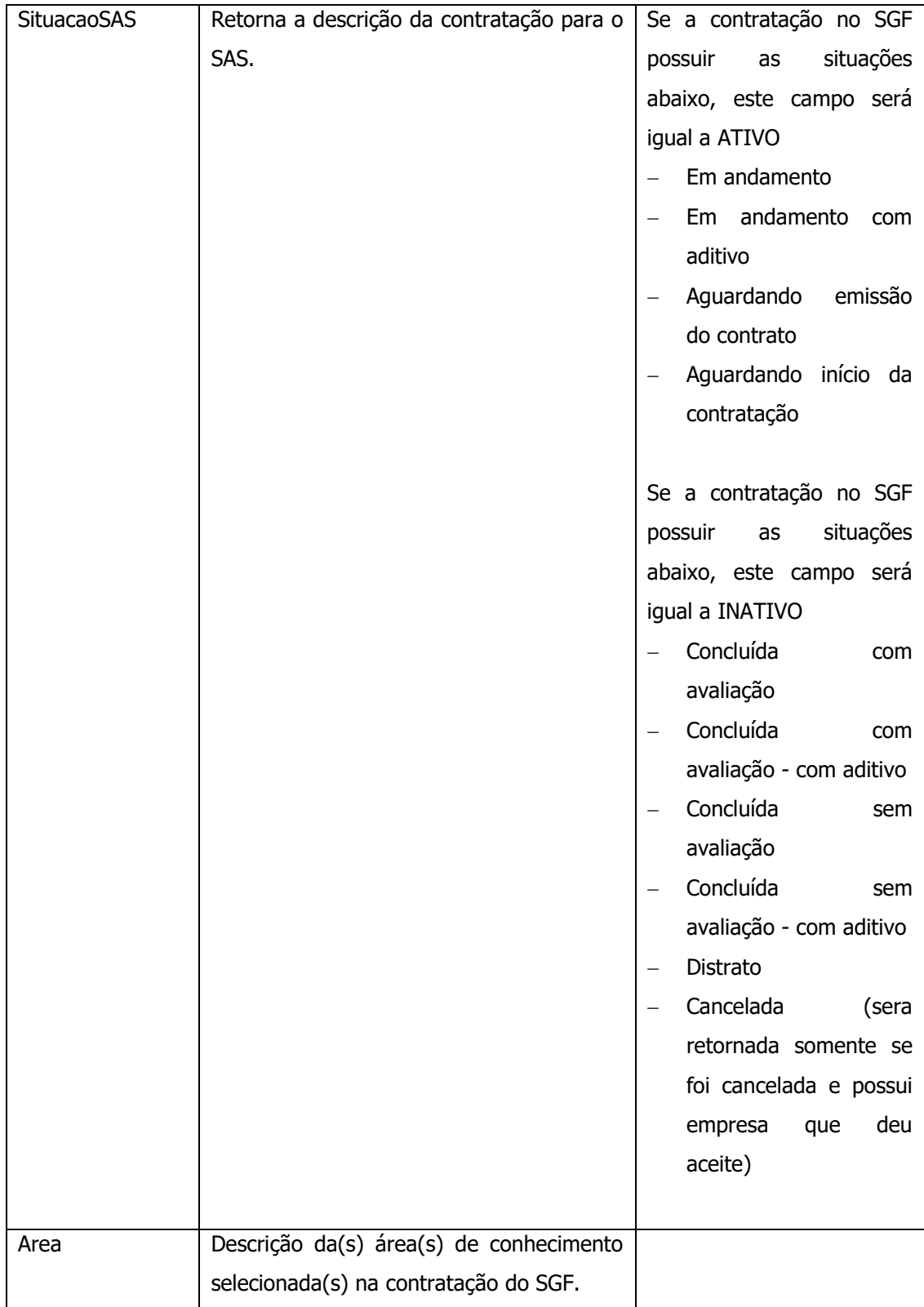

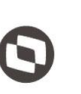

 $\overline{\phantom{a}}$  Cliente: Serviço de Apoio Micro e Pequenas Empresas - SEBRAE Criado em: 15/05/2019 Objeto: Sistema de Gestão de Fornecedores Atualizado em: 31/01/2020

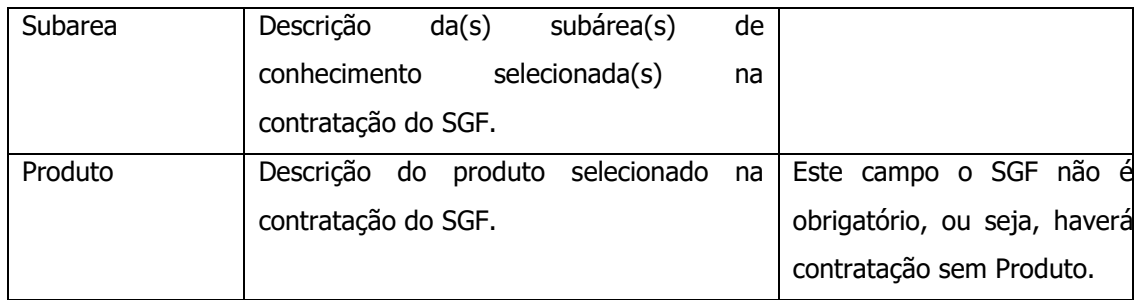

#### **Exemplo de retorno com sucesso:**

```
k.
       "Success": true,
       "Message": "consulta de empresa credenciada vinculada a contrato realizada com sucesso!",
       "Data": [
                 "<br>"Cep": "NA",<br>"Capi": "IS.671.056/0001-45",<br>"RazaoSocial": "Barcelona Media Inovação Brasil Ltda",<br>"CpfTecnico": "NA-079.088-04",<br>"NomeTecnico": "Marcela Saad do Nascimento",<br>"Cpf": "369.075.965-04",<br>"NomeRepresentante": 
             \left\{ \right."Nome": "Marketing e Vendas",
                                  "SubArea": [
                                        \mathfrak{t}"Nome": "Marketing Estratégico"
                                        b.
                                  L.
                           J.
                    J.
             Ъ.
```
#### **Exemplo de retorno com erro:**

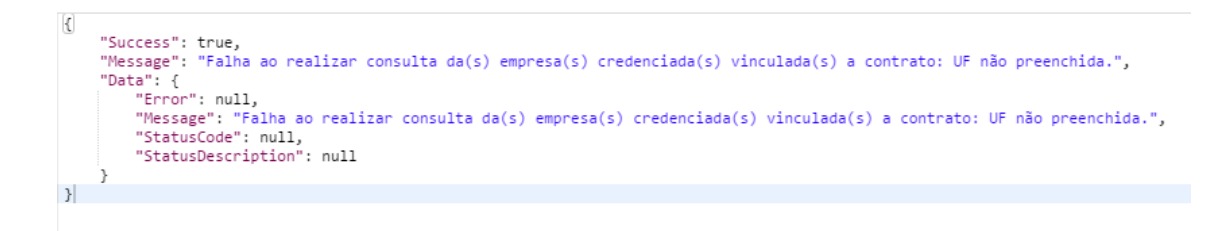

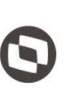

 $\overline{\phantom{a}}$  Cliente: Serviço de Apoio Micro e Pequenas Empresas - SEBRAE Criado em: 15/05/2019 Objeto: Sistema de Gestão de Fornecedores Atualizado em: 31/01/2020

#### <span id="page-22-0"></span>**8. Consulta Contratações**

#### **8.1. Premissa**

O método irá retornar informações de todas as contratações da UF informada pelo usuário.

#### **8.2. Assinatura do método**

**GetContratacao** ([FromUri] ParametrosContratacao parametros)

#### **8.3. Descrição**

Para realizar a operação, o usuário deve utilizar o modelo a seguir.

Atenção: A Uf é obrigatória!

```
using (HttpClient httpCliente = new HttpClient())
```
{

```
 Uri uriConsulta = new Uri("http://URL_DE_PUBLICACAO/WebApi/api/
Contratacao/GetContratacao?Uf=UF&CodContratacao=&DataCriacao=&SituacaoContratacao
=");
```
httpCliente.DefaultRequestHeaders.Add("token",

```
"1yPOnP9Hl5ASrHb0EwTYxPHvu7DA45QnY-
```

```
TdPlaT4TsFtgr6IQLVqL7WH3Ord65f1TqBhNLaaaErL4u23xA_jkCsBpw2ApL2kTB-P-
```

```
yPEyiBApsBD9fssGE71AqsjHS_ZDZXp_Ea1YEs8MffVyplIjVXrK1BSgp1LENA-
```

```
h5WigwCeZIxeGCDAqhU63g1BZSXyJBwjGFFMUvwU2uscLcicdvxlxM");
```

```
 var response = await httpCliente.GetAsync(uriConsulta);
```

```
 string dadosJson = await response.Content.ReadAsStringAsync();
```
}

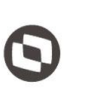

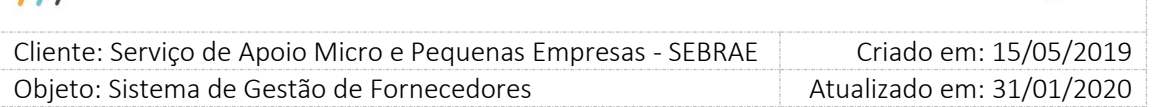

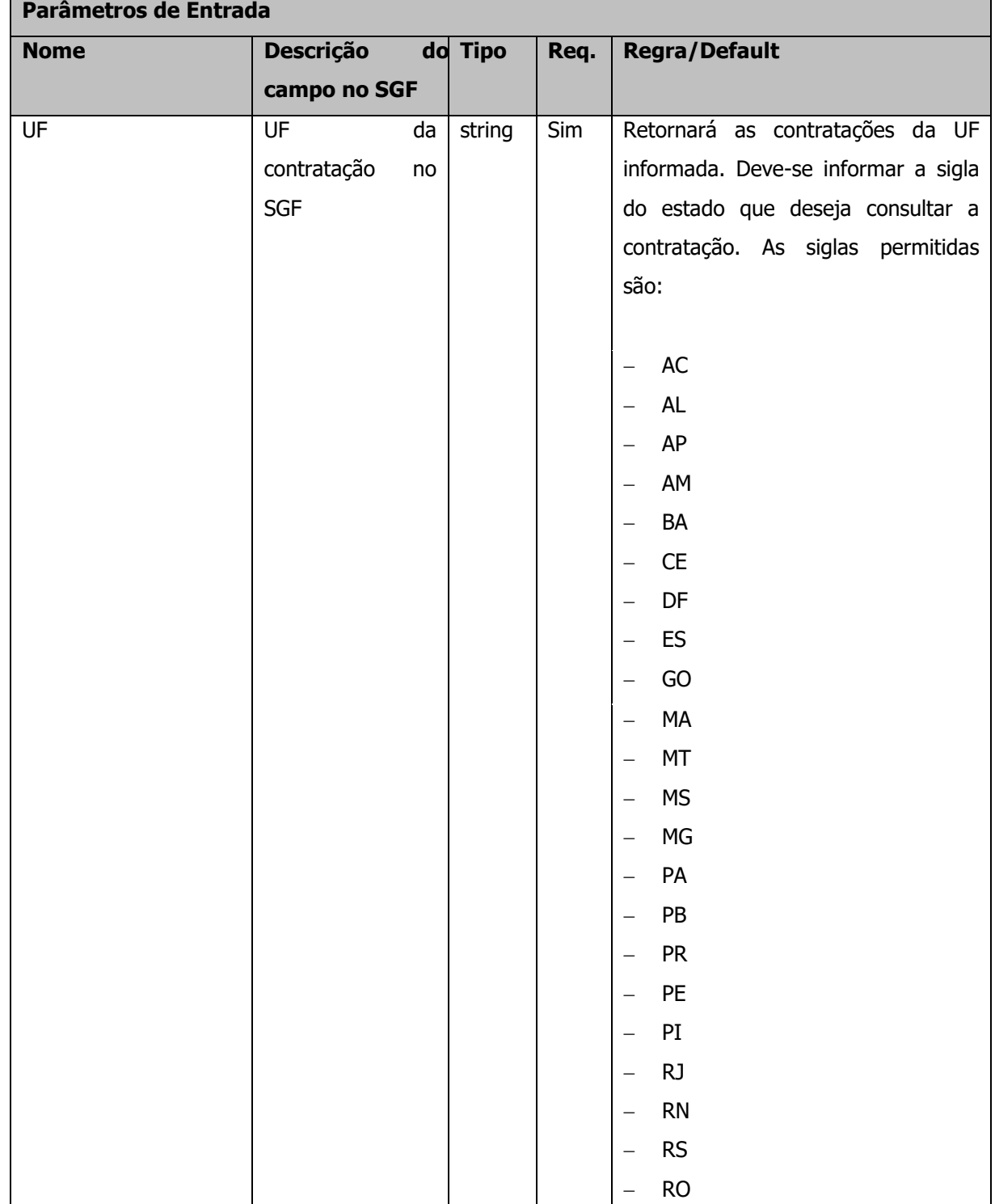

#### **Parâmetros de Entrada**

 $\blacksquare$ 

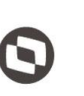

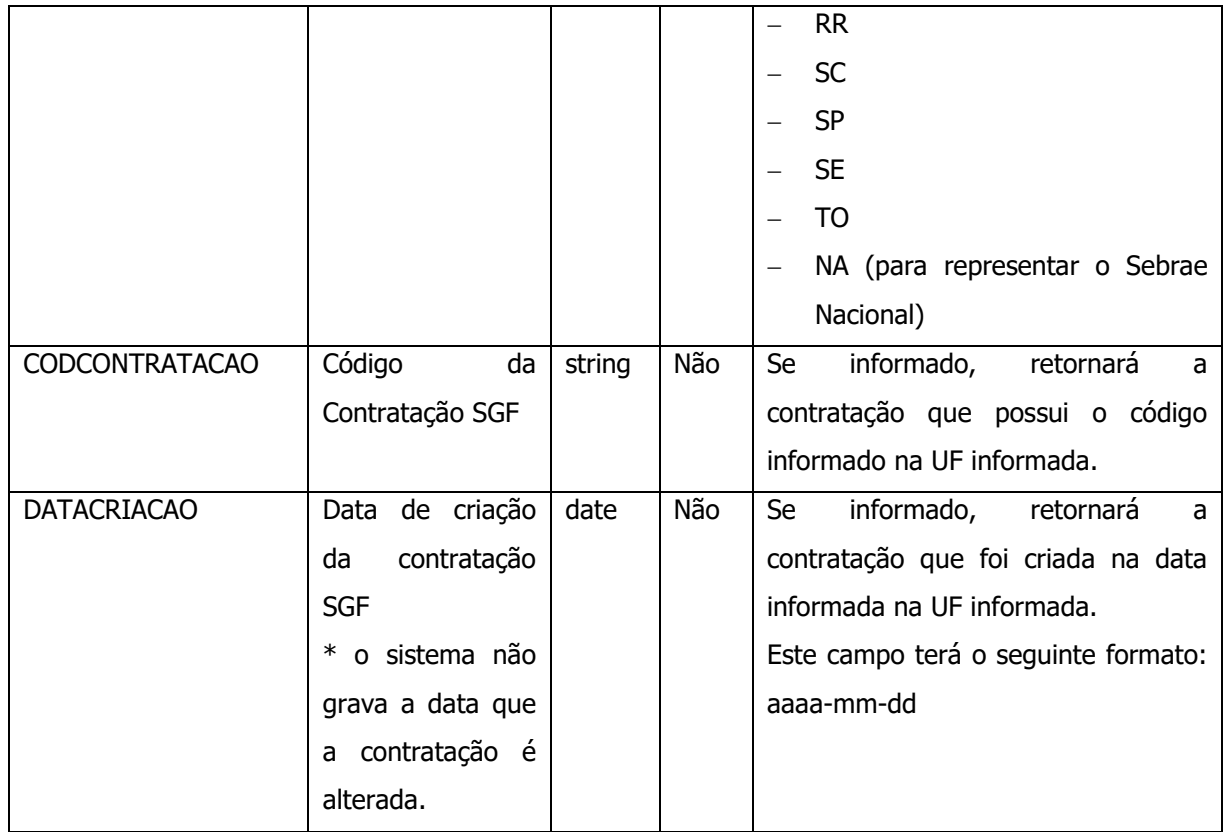

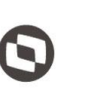

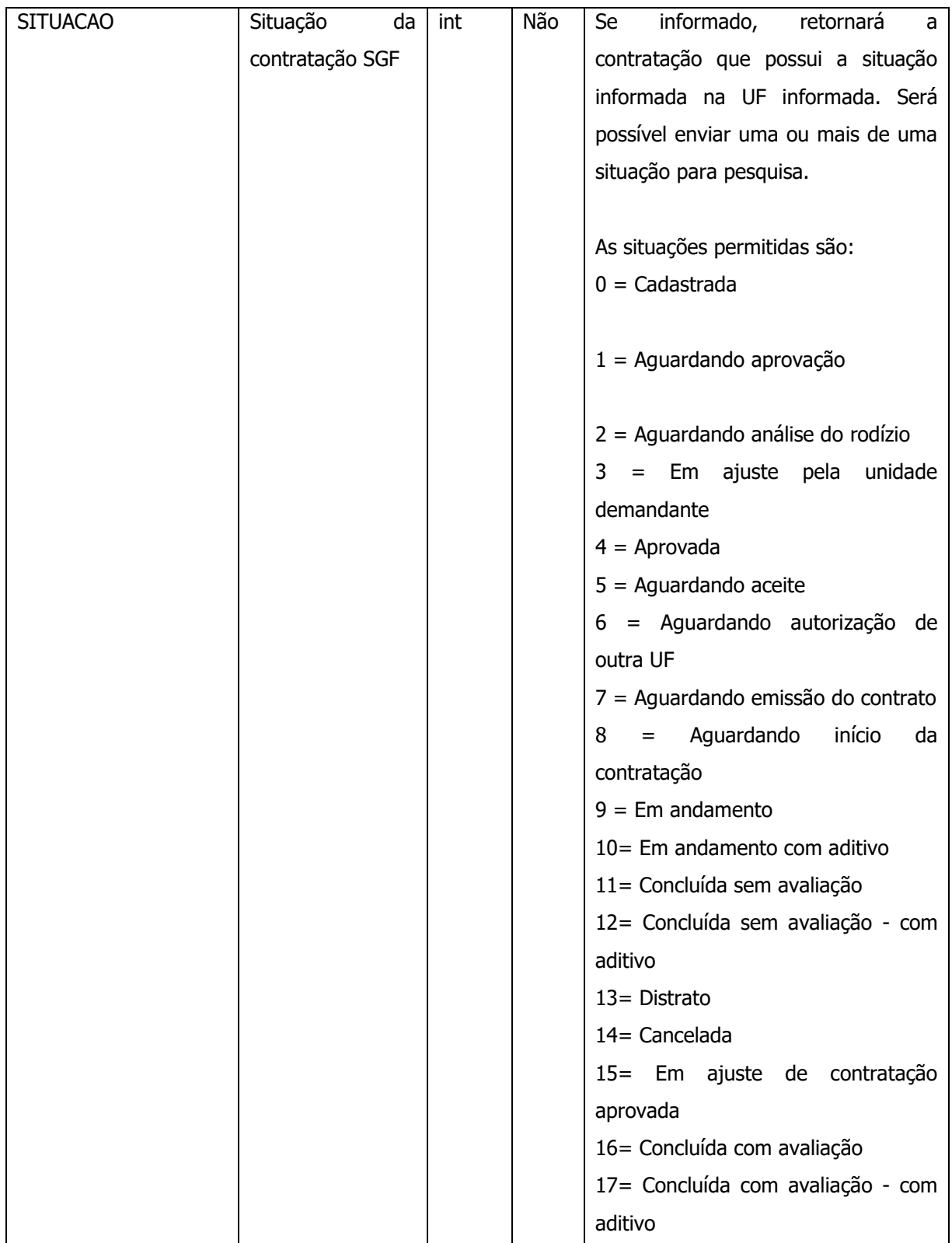

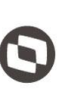

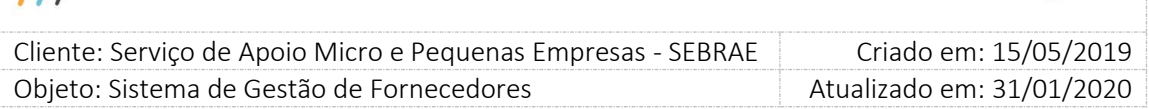

#### **Exemplo de URI com parâmetros:**

Uri uriConsulta = new Uri("http://URL\_DE\_PUBLICACAO/WebApi/api/ Contratacao/GetContratacao?Uf=NA&CodContratacao=NA0720170013&DataCriacao=2017- 07-18&SituacaoContratacao=13");

#### **Parâmetros de saída:**

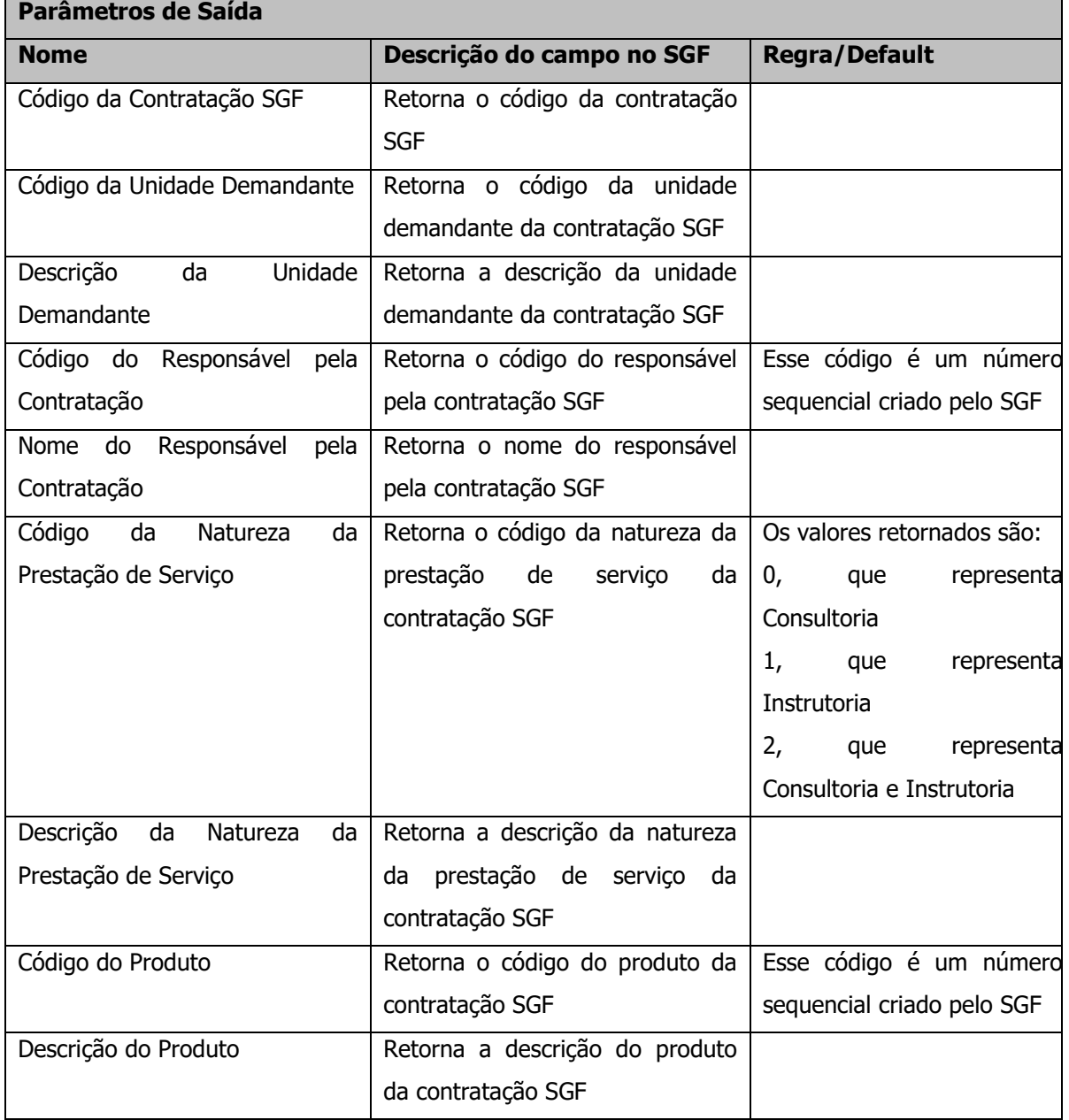

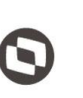

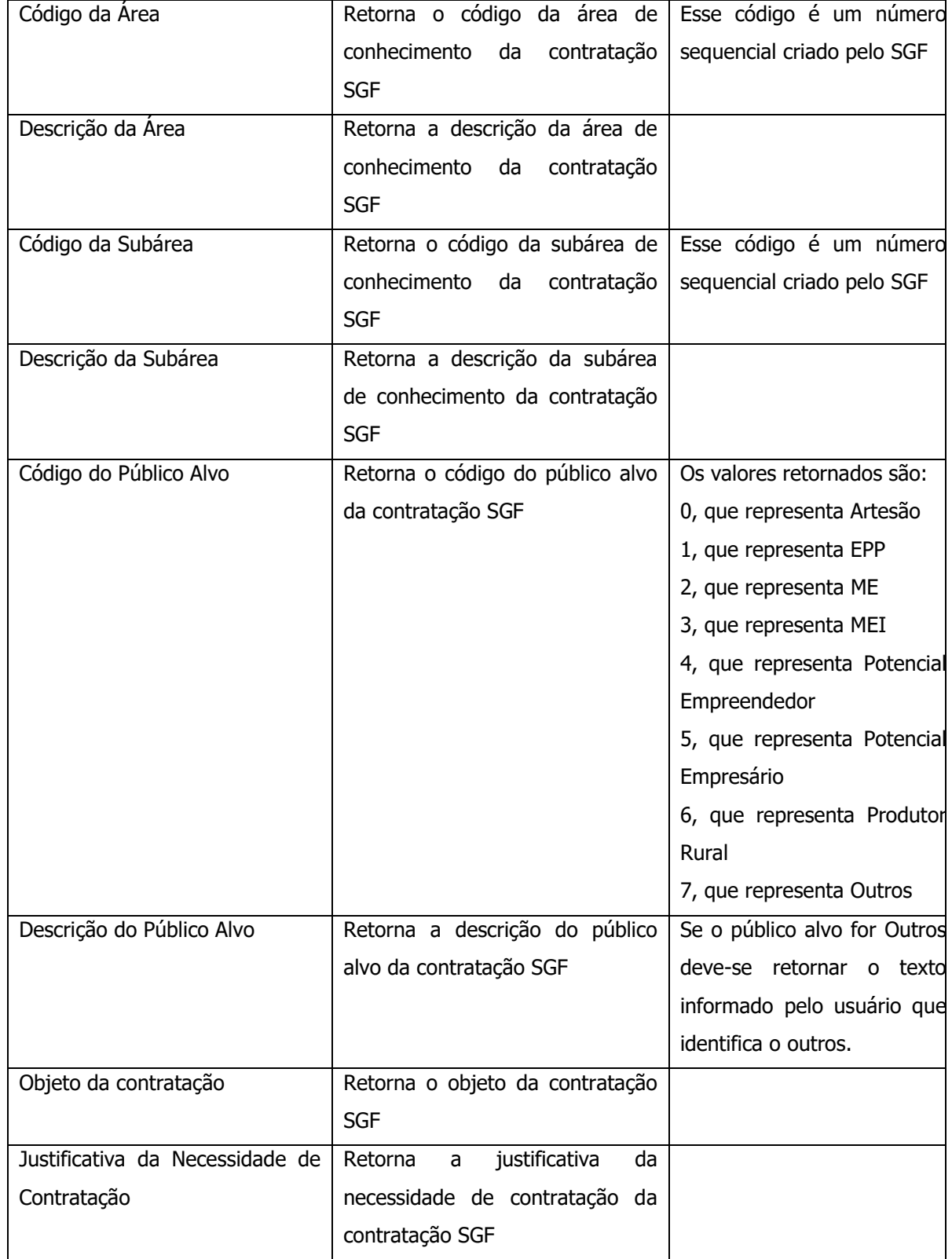

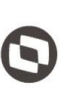

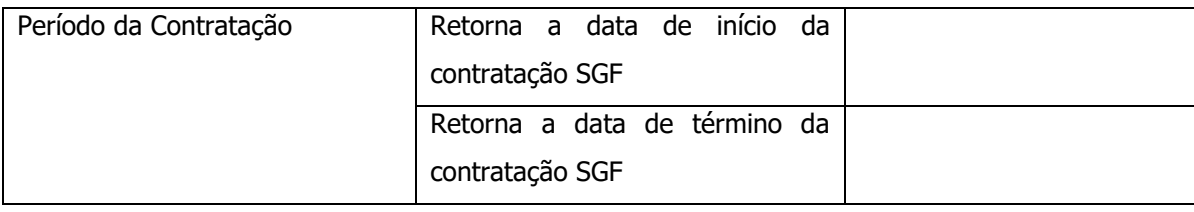

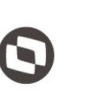

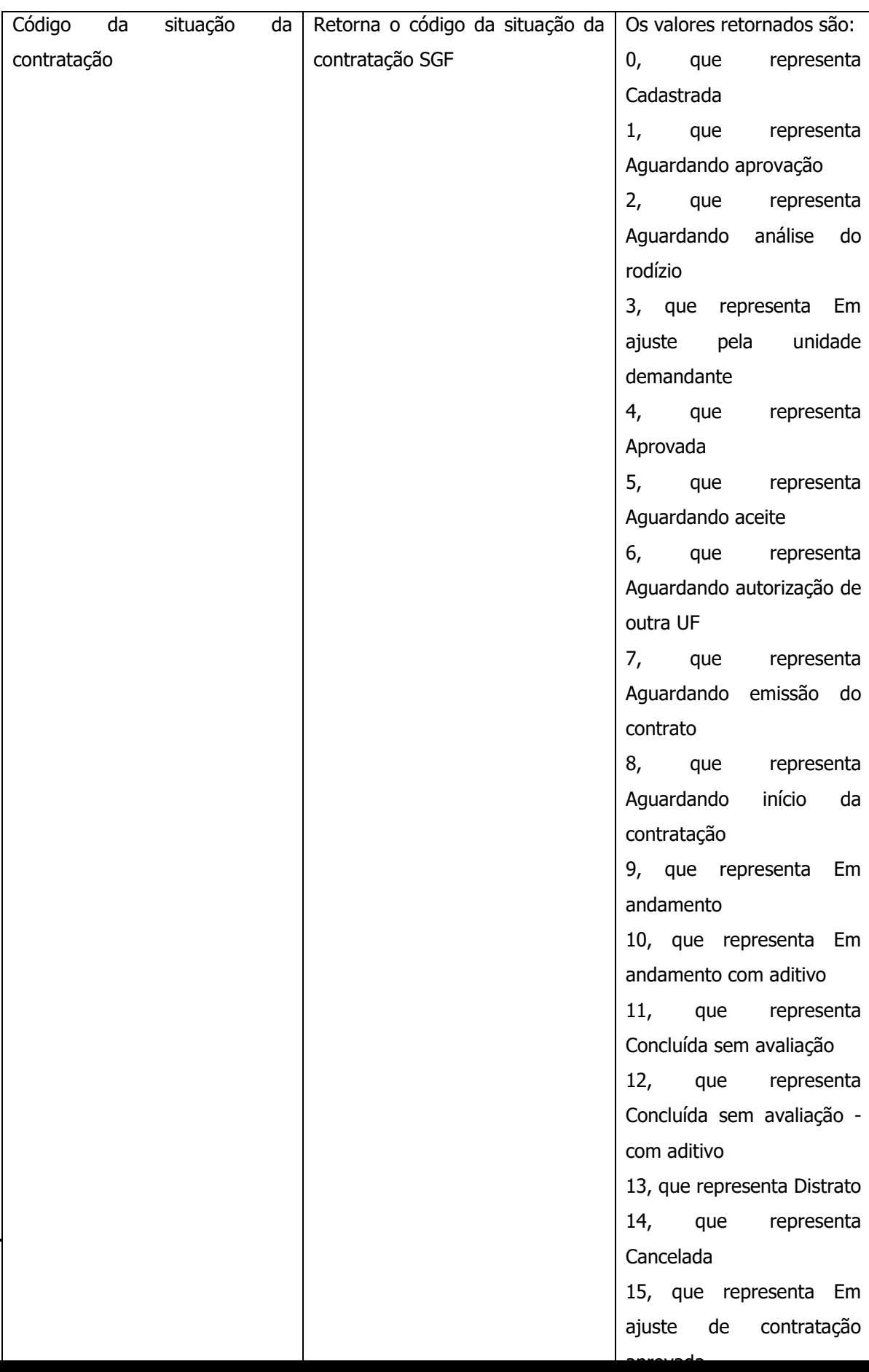

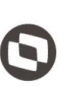

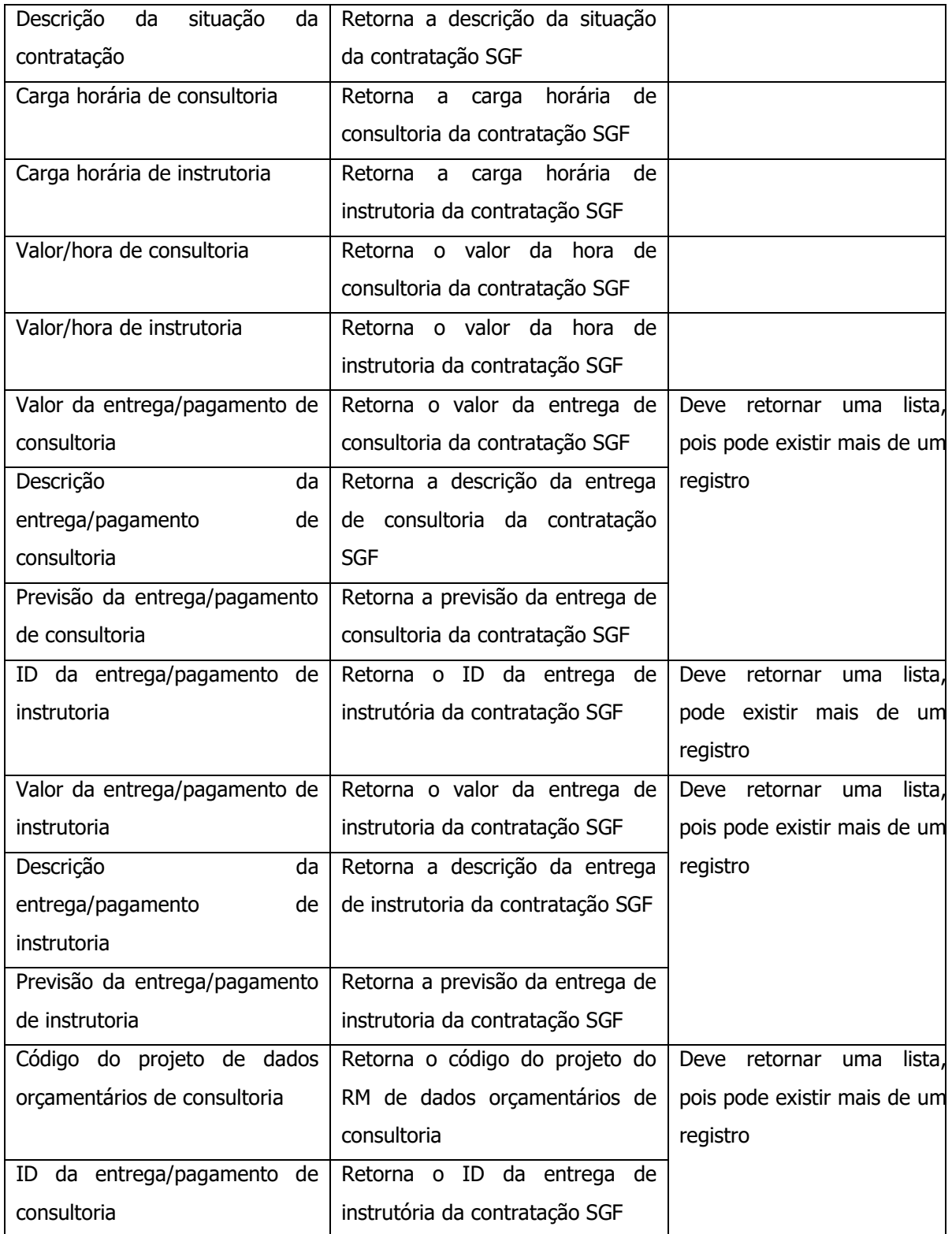

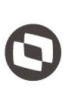

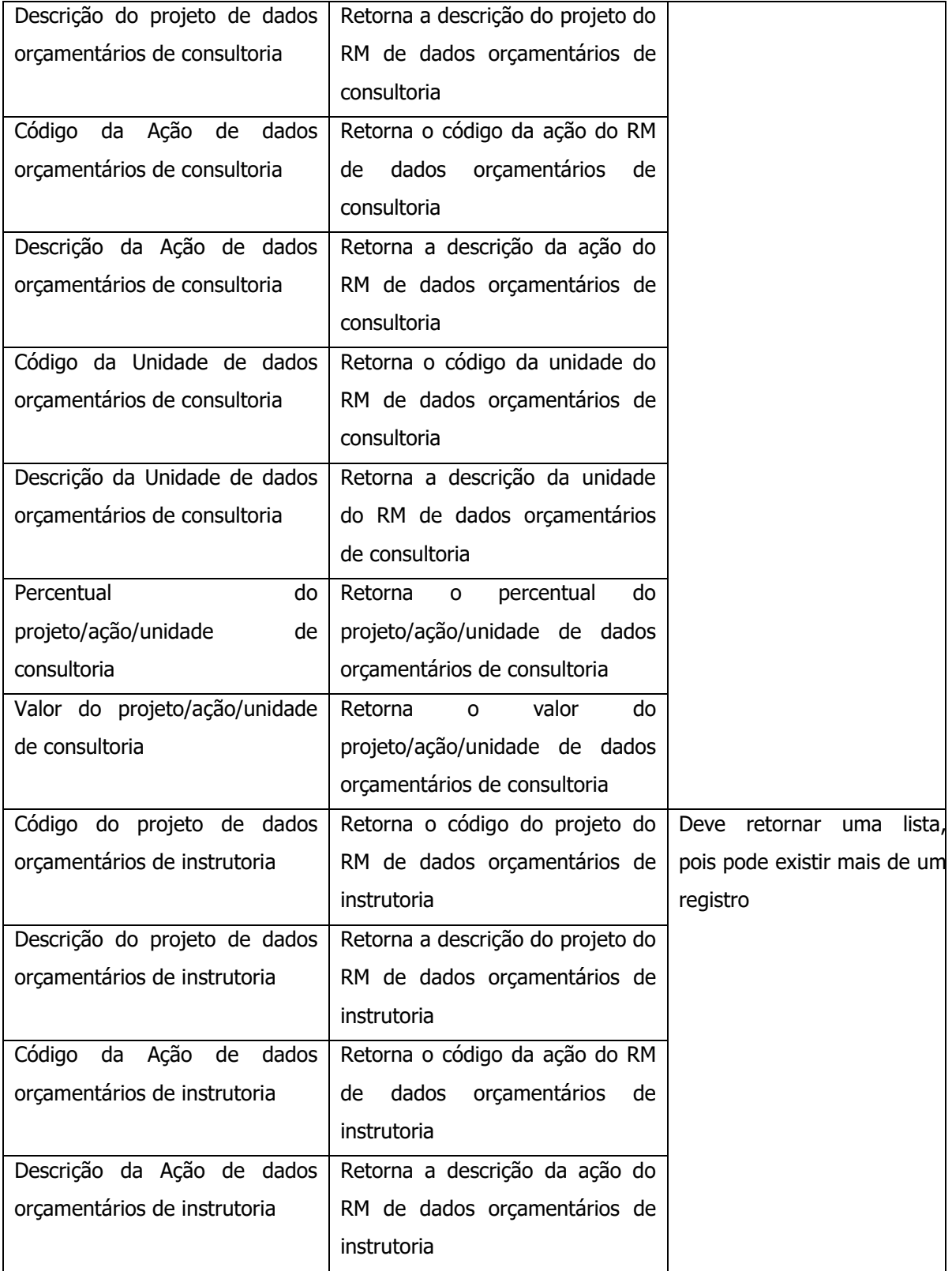

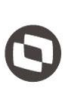

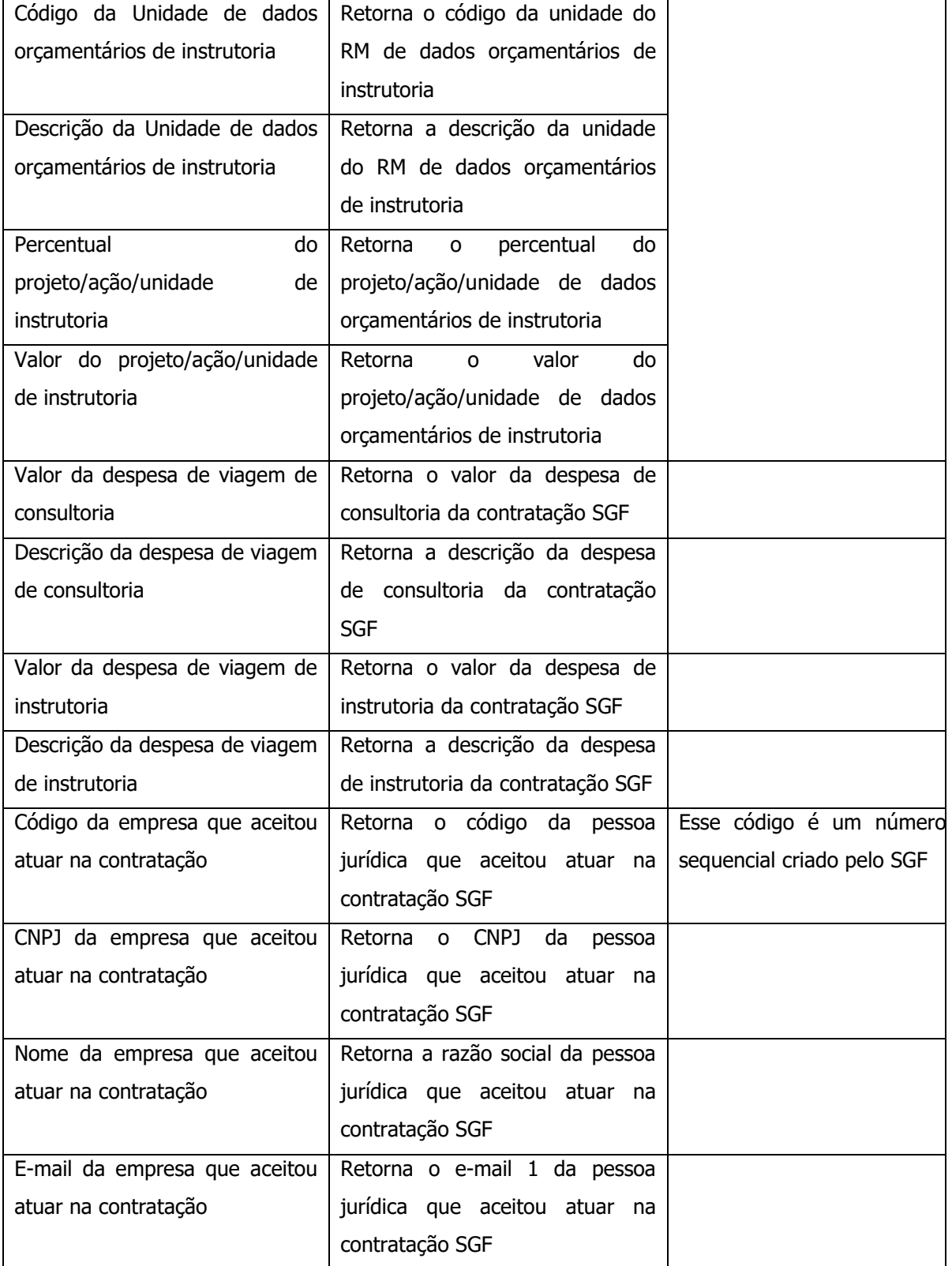

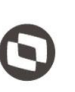

Criado em: 15/05/2019 Cliente: Serviço de Apoio Micro e Pequenas Empresas - SEBRAE Objeto: Sistema de Gestão de Fornecedores Atualizado em: 31/01/2020

#### **Exemplo de retorno com sucesso:**

 $1 \quad \{$ 

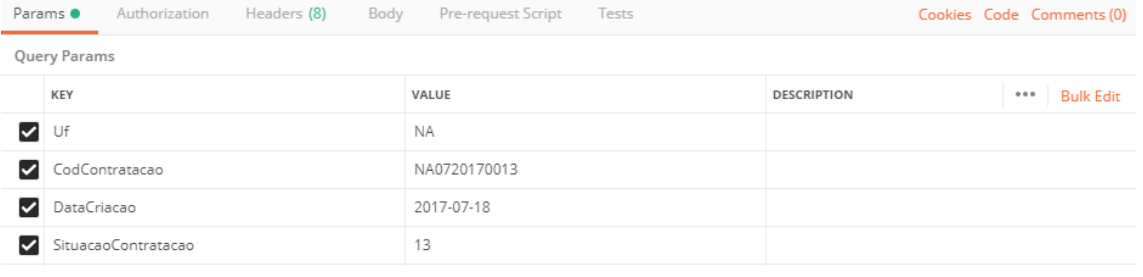

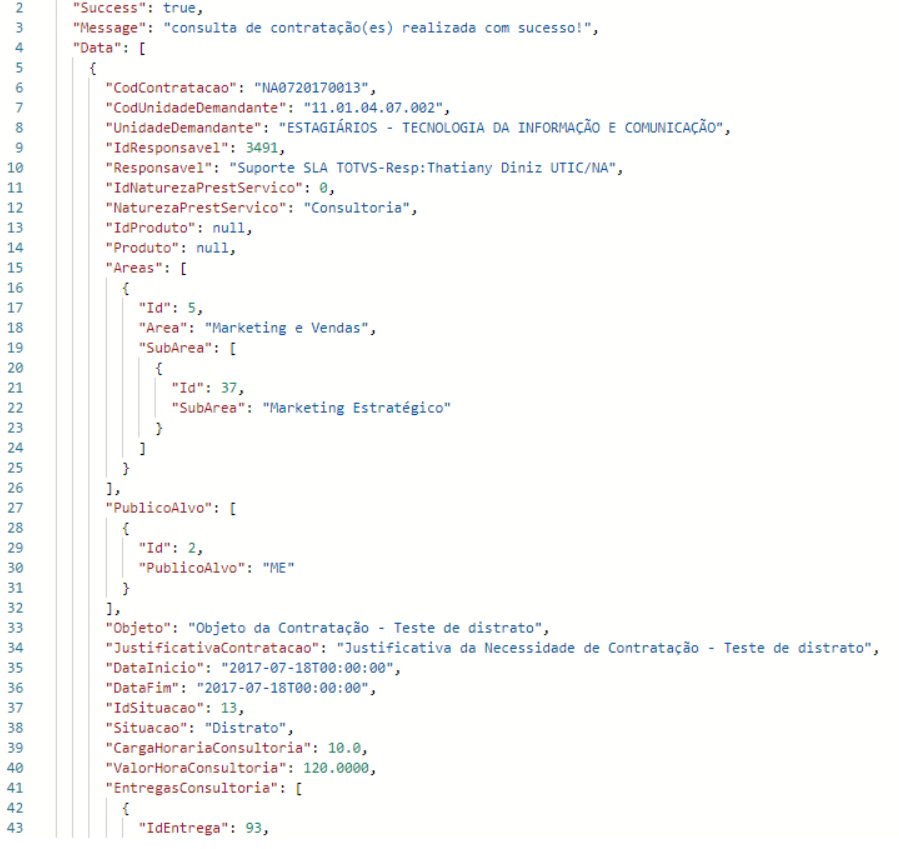

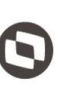

 $\overline{\phantom{a}}$  Cliente: Serviço de Apoio Micro e Pequenas Empresas - SEBRAE Criado em: 15/05/2019 Objeto: Sistema de Gestão de Fornecedores Atualizado em: 31/01/2020

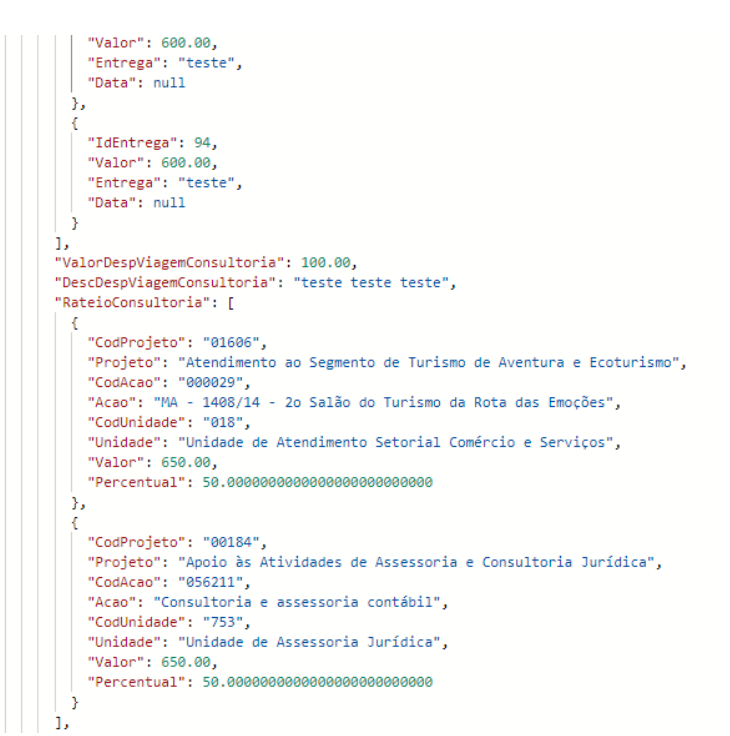

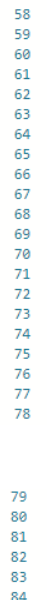

 $\overline{85}$  $rac{1}{86}$ 

87 88 89

 $\frac{90}{91}$ 

 $\frac{1}{92}$ Ä

44  $\overline{45}$ 

 $\frac{46}{47}$ 

 $\frac{1}{48}$ 

49<br>50  $\overline{51}$ 

52<br>53<br>54<br>55<br>55<br>56<br>57

"CargaHorariaInstrutoria": null, " (algoriboral asistrational algoriboral algoriboral astrutoria": null,<br>"EntregasInstrutoria": [],<br>"ValorDespViagemInstrutoria": null, "DescDespViagemInstrutoria": null, "RateioInstrutoria": [], "RateioConsultoriaInstrutoria": [], "IdPessoaJuridicaAceite": 25, "Completes and Comparators" - "04958758000198",<br>"CopjPessoaJuridicaAceite": "04958758000198",<br>"NomePessoaJuridicaAceite": " RADIOLA PROPAGANDA E PUBLICIDADE LTDA - ME ", "EmailPessoaJuridicaAceite": "peter@radiola.com.br' h  $\overline{1}$ 

#### **Manual de customização** N Cliente: Serviço de Apoio Micro e Pequenas Empresas - SEBRAE Criado em: 15/05/2019 Objeto: Sistema de Gestão de Fornecedores Atualizado em: 31/01/2020

#### **Exemplo de retorno com erro:**

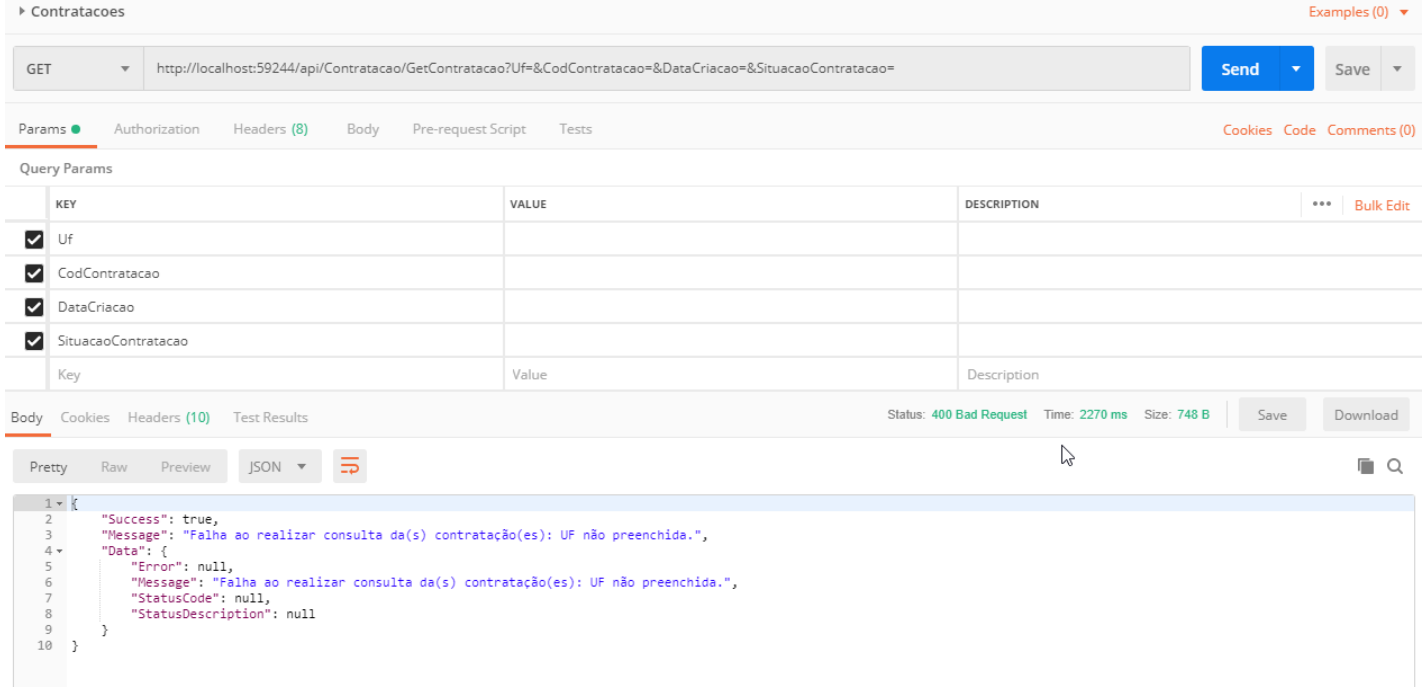

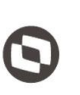

 $\overline{\phantom{a}}$  Cliente: Serviço de Apoio Micro e Pequenas Empresas - SEBRAE Criado em: 15/05/2019 Objeto: Sistema de Gestão de Fornecedores Atualizado em: 31/01/2020

#### <span id="page-36-0"></span>**9. Consulta Unidades**

#### **9.1. Premissa**

O método irá retornar informações de todas as unidades da UF informada pelo usuário.

#### **9.2. Assinatura do método**

**GetUnidade** (string uf)

#### **9.3. Descrição**

Para realizar a operação, o usuário deve utilizar o modelo a seguir.

```
Atenção: A Uf é obrigatória!
```

```
using (HttpClient httpCliente = new HttpClient())
```

```
{
 Uri uriConsulta = new 
Uri("http://URL_DE_PUBLICACAO/WebApi/api/Unidade/GetContratac?Uf=UF");
   httpCliente.DefaultRequestHeaders.Add("token", 
"1yPOnP9Hl5ASrHb0EwTYxPHvu7DA45QnY-
TdPlaT4TsFtgr6IQLVqL7WH3Ord65f1TqBhNLaaaErL4u23xA_jkCsBpw2ApL2kTB-P-
yPEyiBApsBD9fssGE71AqsjHS_ZDZXp_Ea1YEs8MffVyplIjVXrK1BSgp1LENA-
h5WigwCeZIxeGCDAqhU63g1BZSXyJBwjGFFMUvwU2uscLcicdvxlxM");
   var response = await httpCliente.GetAsync(uriConsulta);
   string dadosJson = await response.Content.ReadAsStringAsync();
}
```
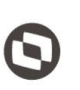

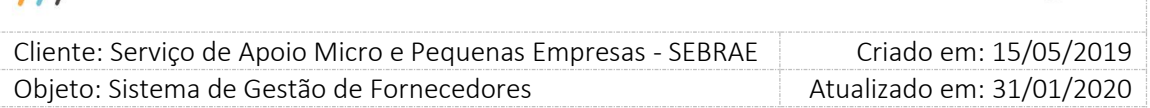

#### **Parâmetros de Entrada**

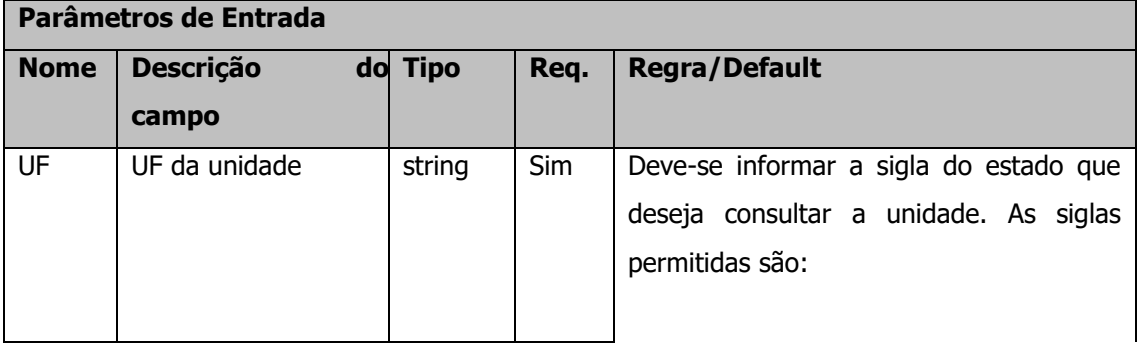

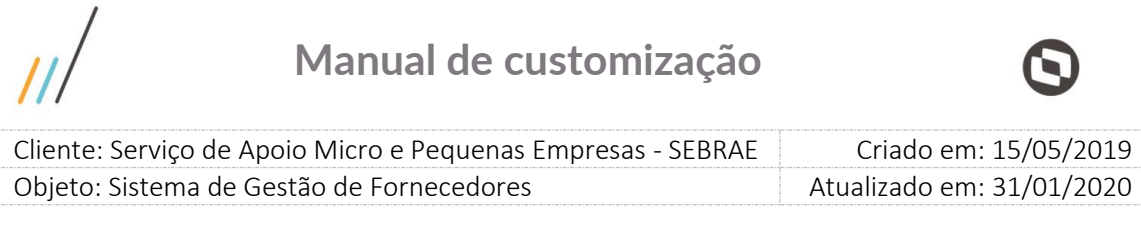

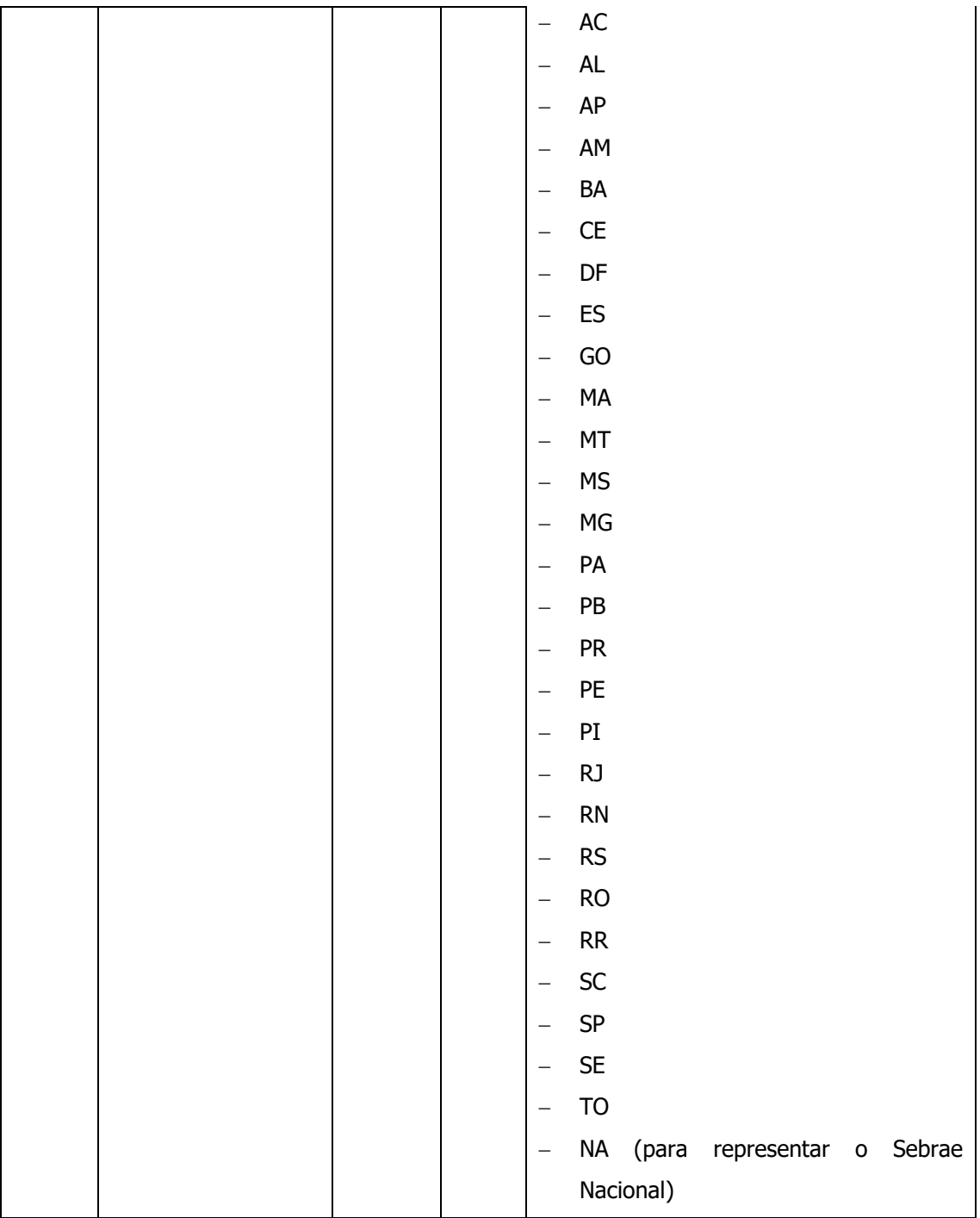

#### **Exemplo de URI com parâmetros:**

Uri uriConsulta = new Uri("http://URL\_DE\_PUBLICACAO/WebApi/api/

Unidade/GetUnidade?Uf=NA");

 $\overline{\phantom{a}}$ 

 $\bm{\Theta}$ 

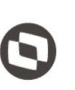

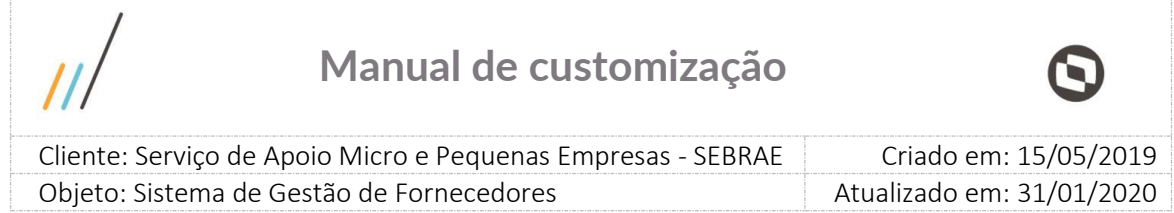

#### **Parâmetros de Saída**

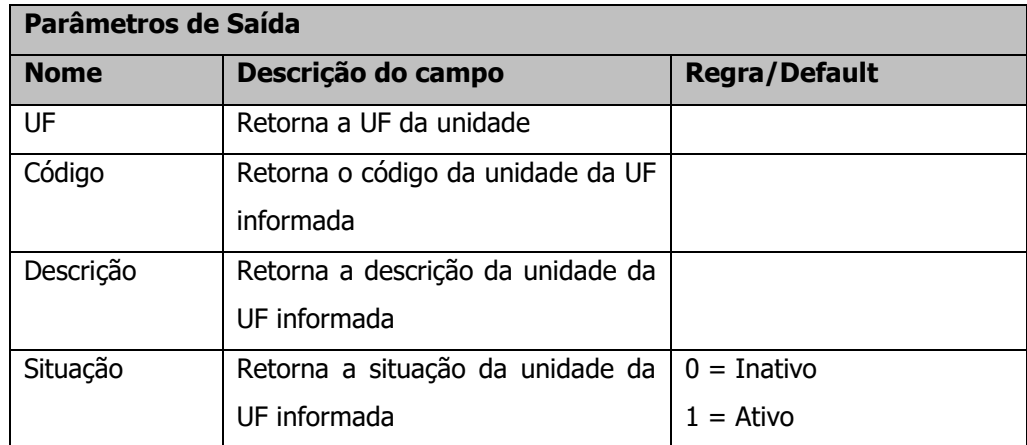

#### **Exemplo de retorno com sucesso:**

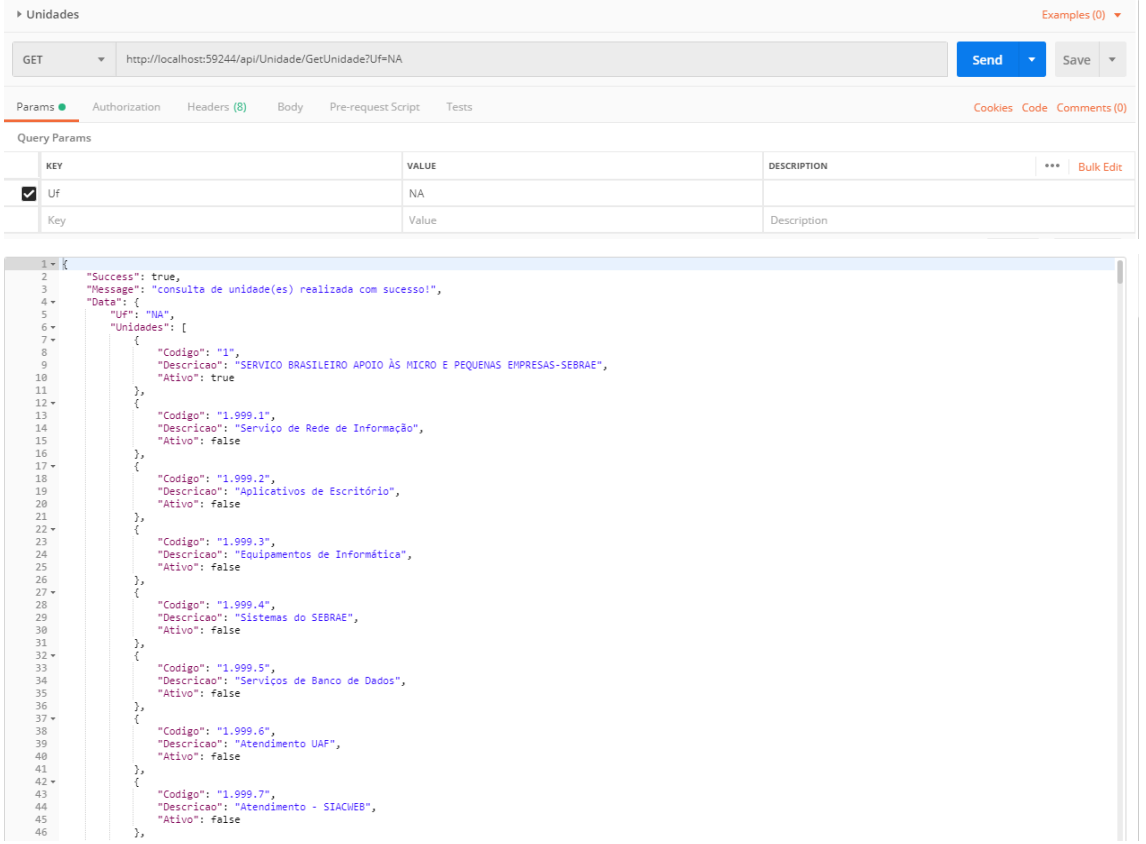

#### **Exemplo de retorno com erro:**

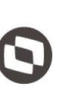

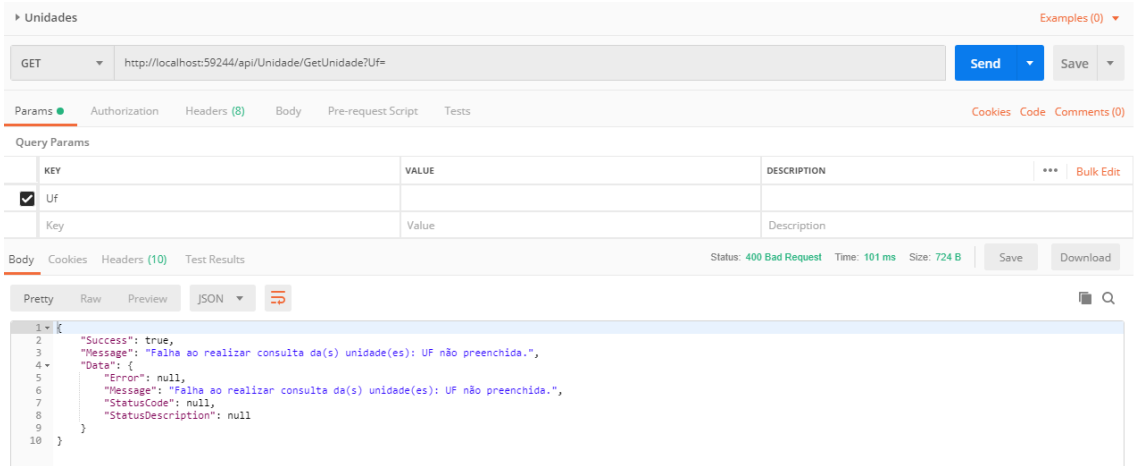

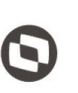

 $\overline{\phantom{a}}$  Cliente: Serviço de Apoio Micro e Pequenas Empresas - SEBRAE Criado em: 15/05/2019 Objeto: Sistema de Gestão de Fornecedores Atualizado em: 31/01/2020

#### <span id="page-41-0"></span>**10. Consulta Responsáveis pela Contratação**

#### **10.1. Premissa**

O método irá retornar informações de todos os usuários que possuem o perfil definido no parâmetro "Perfil do Responsável pela Contratação" (tela "Parâmetros") na UF informada pelo usuário.

#### **10.2. Assinatura do método**

#### **GetResponsavelContratacao**(string uf)

#### **10.3. Descrição**

Para realizar a operação, o usuário deve utilizar o modelo a seguir. Atenção: A Uf é obrigatória!

```
using (HttpClient httpCliente = new HttpClient())
```
{

```
 Uri uriConsulta = new Uri("http://URL_DE_PUBLICACAO/WebApi/api/
Contratacao/GetResponsavelContratacao?Uf=UF");
```

```
 httpCliente.DefaultRequestHeaders.Add("token",
```

```
"1yPOnP9Hl5ASrHb0EwTYxPHvu7DA45QnY-
```
TdPlaT4TsFtgr6IQLVqL7WH3Ord65f1TqBhNLaaaErL4u23xA\_jkCsBpw2ApL2kTB-P-

yPEyiBApsBD9fssGE71AqsjHS\_ZDZXp\_Ea1YEs8MffVyplIjVXrK1BSgp1LENA-

h5WigwCeZIxeGCDAqhU63g1BZSXyJBwjGFFMUvwU2uscLcicdvxlxM");

```
var response = await httpCliente.GetAsync(uriConsulta);
```
string dadosJson = await response.Content.ReadAsStringAsync();

}

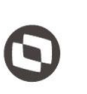

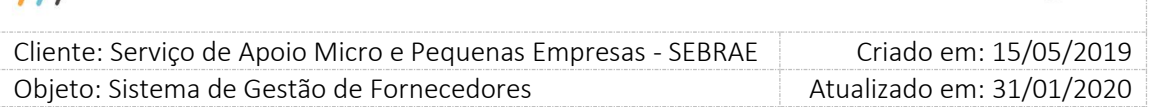

#### **Parâmetros de Entrada**

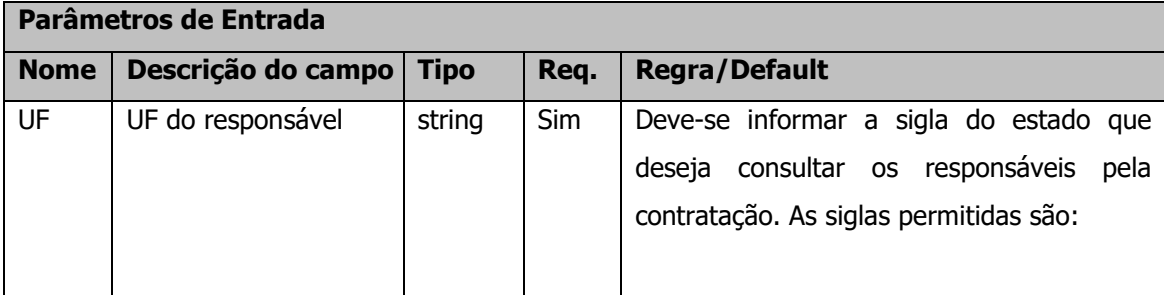

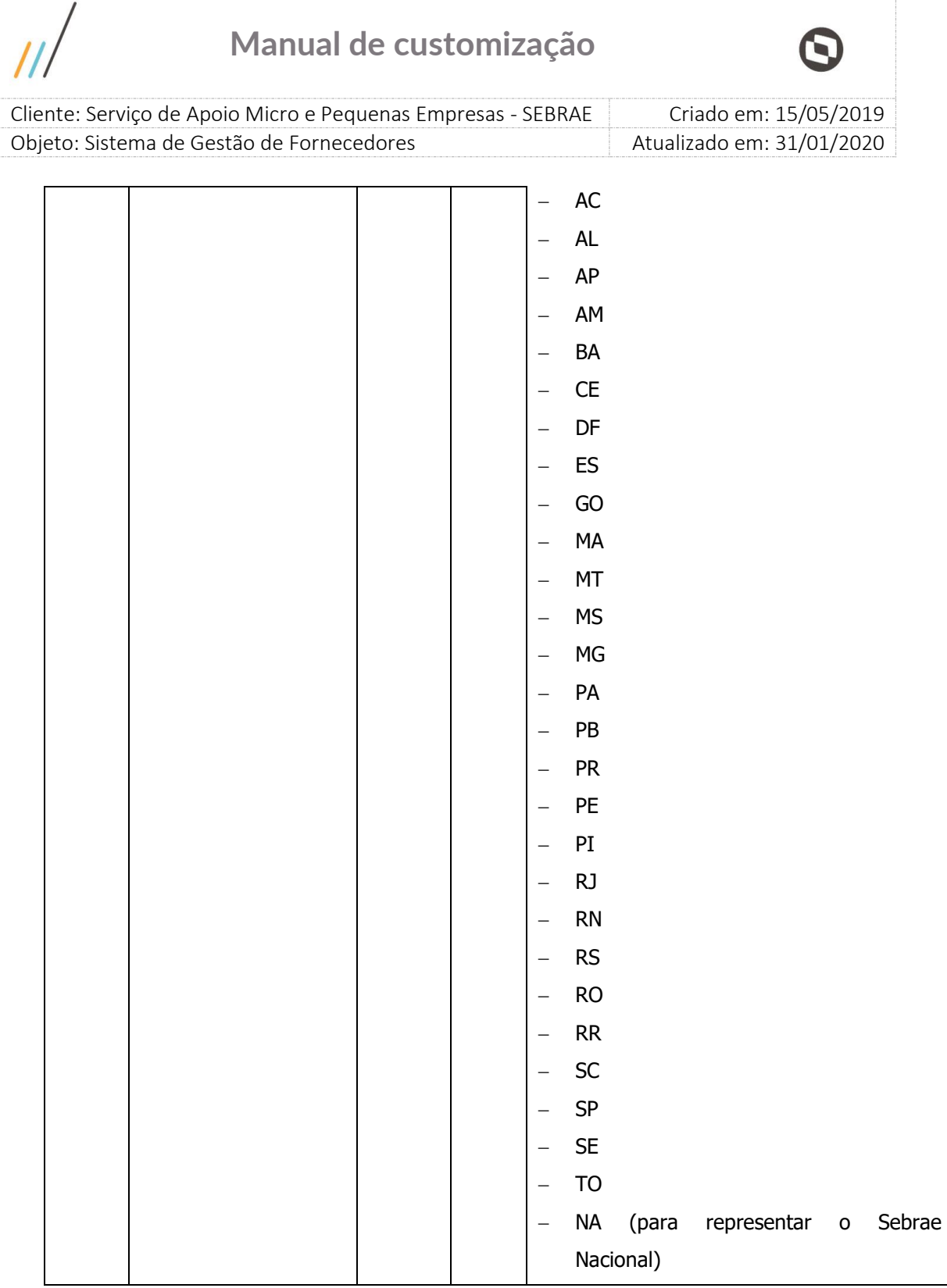

#### **Exemplo de URI com parâmetros:**

 $\prime$ 

Uri uriConsulta = new Uri("http://URL\_DE\_PUBLICACAO/WebApi/api/ Contratacao/GetResponsavelContratacao?Uf=NA");

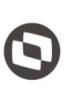

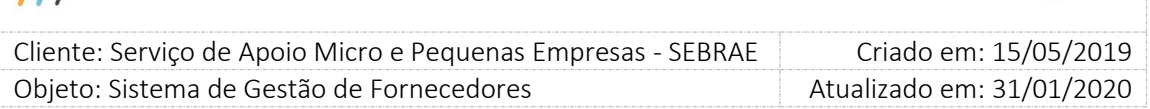

#### **Parâmetros de Saída**

 $|||$ 

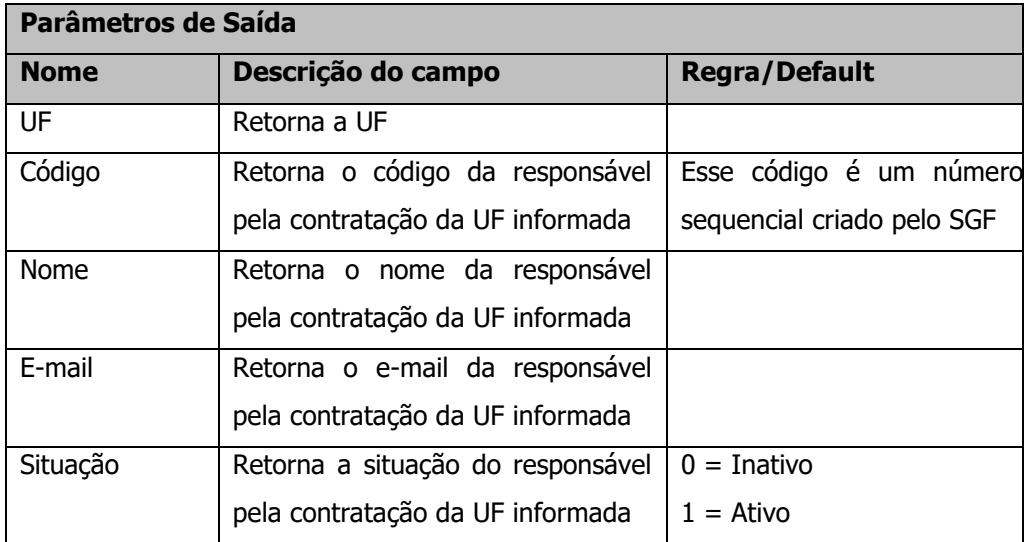

#### **Exemplo de retorno com sucesso:**

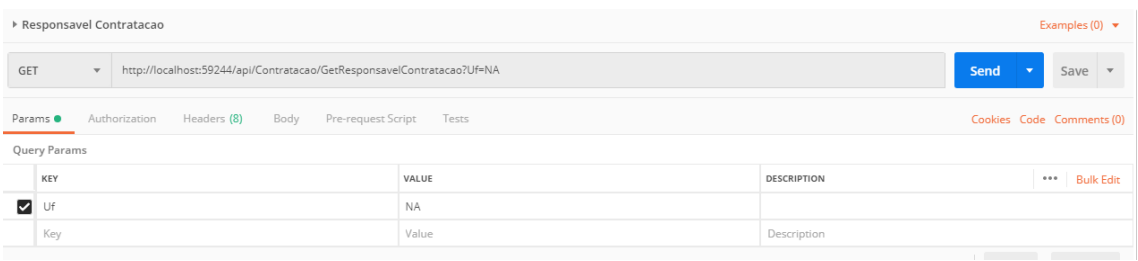

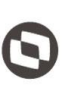

Criado em: 15/05/2019 Cliente: Serviço de Apoio Micro e Pequenas Empresas - SEBRAE

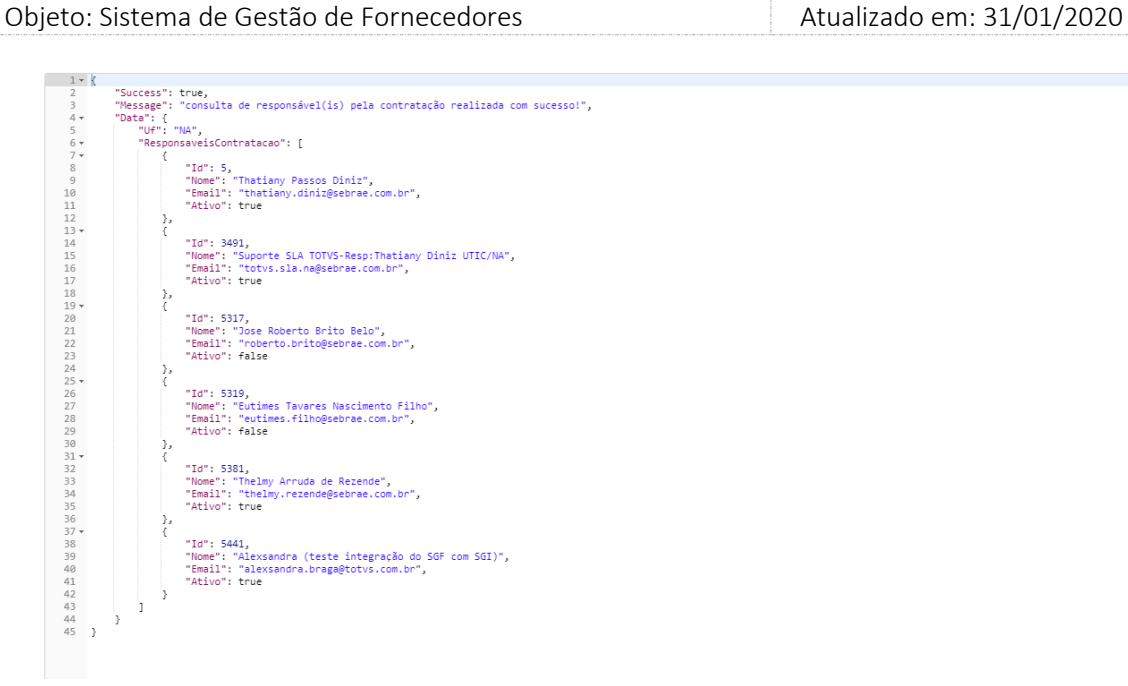

 $\overline{\mu}$ 

#### **Exemplo de retorno com erro:**

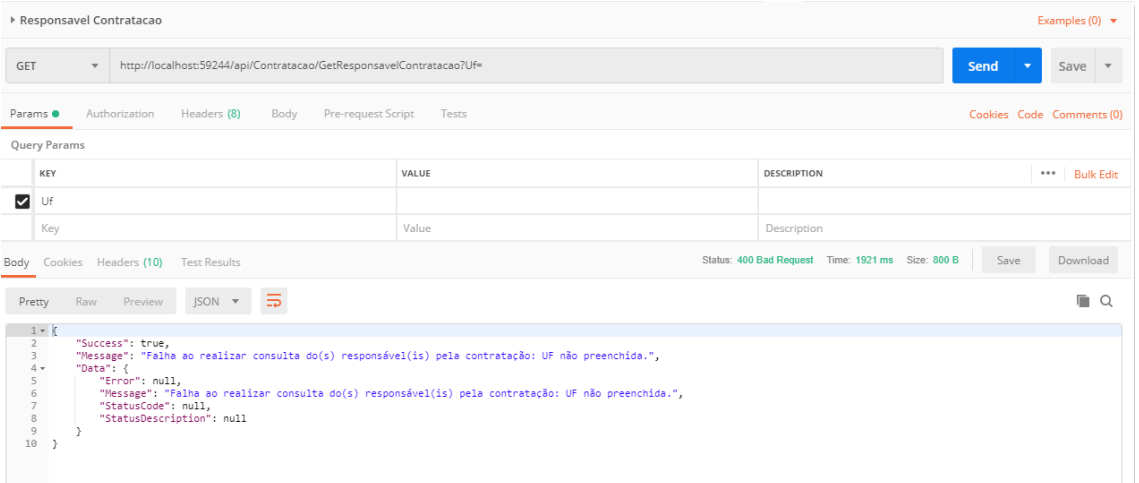

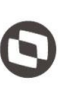

 $\overline{\phantom{a}}$  Cliente: Serviço de Apoio Micro e Pequenas Empresas - SEBRAE Criado em: 15/05/2019 Objeto: Sistema de Gestão de Fornecedores Atualizado em: 31/01/2020

#### <span id="page-46-0"></span>**11. Consulta Área de conhecimento Produto**

#### **11.1. Premissa**

O método irá retornar informações das áreas de conhecimentos.

#### **11.2. Assinatura do método**

#### **GetAreaConhecimentoProduto**()

#### **11.3. Descrição**

Para realizar a operação, o usuário deve utilizar o modelo a seguir.

```
using (HttpClient httpCliente = new HttpClient())
```
{

```
 Uri uriConsulta = new Uri("http://URL_DE_PUBLICACAO/WebApi/api/
AreaConhecimento/GetAreaConhecimentoProduto");
```
httpCliente.DefaultRequestHeaders.Add("token",

"1yPOnP9Hl5ASrHb0EwTYxPHvu7DA45QnY-

TdPlaT4TsFtgr6IQLVqL7WH3Ord65f1TqBhNLaaaErL4u23xA\_jkCsBpw2ApL2kTB-P-

yPEyiBApsBD9fssGE71AqsjHS\_ZDZXp\_Ea1YEs8MffVyplIjVXrK1BSgp1LENA-

h5WigwCeZIxeGCDAqhU63g1BZSXyJBwjGFFMUvwU2uscLcicdvxlxM");

```
var response = await httpCliente.GetAsync(uriConsulta);
```
string dadosJson = await response.Content.ReadAsStringAsync();

}

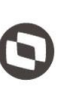

Criado em: 15/05/2019 Cliente: Serviço de Apoio Micro e Pequenas Empresas - SEBRAE Objeto: Sistema de Gestão de Fornecedores Atualizado em: 31/01/2020

#### **Parâmetros de Saída**

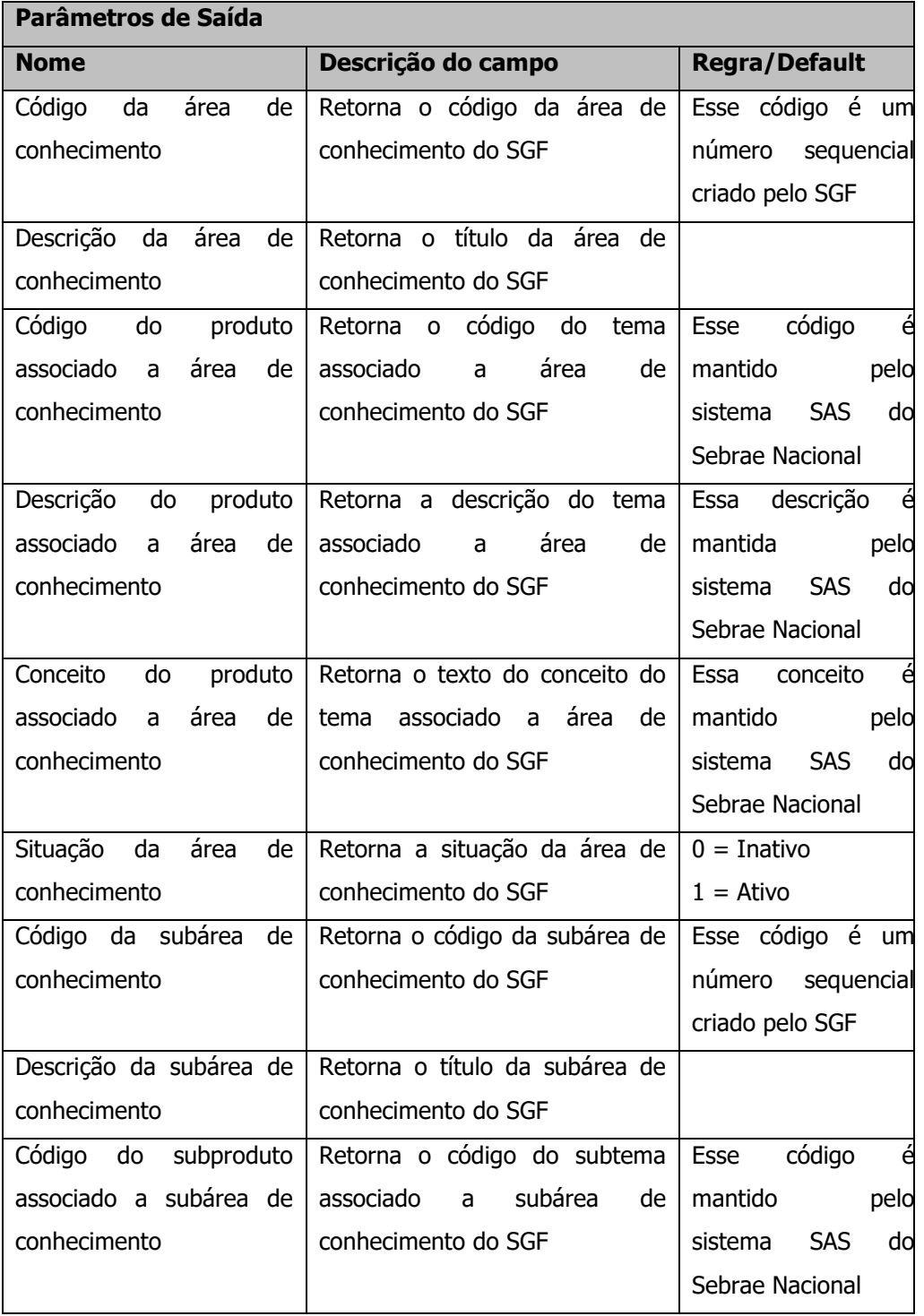

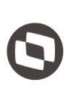

Criado em: 15/05/2019 Cliente: Serviço de Apoio Micro e Pequenas Empresas - SEBRAE Objeto: Sistema de Gestão de Fornecedores Atualizado em: 31/01/2020

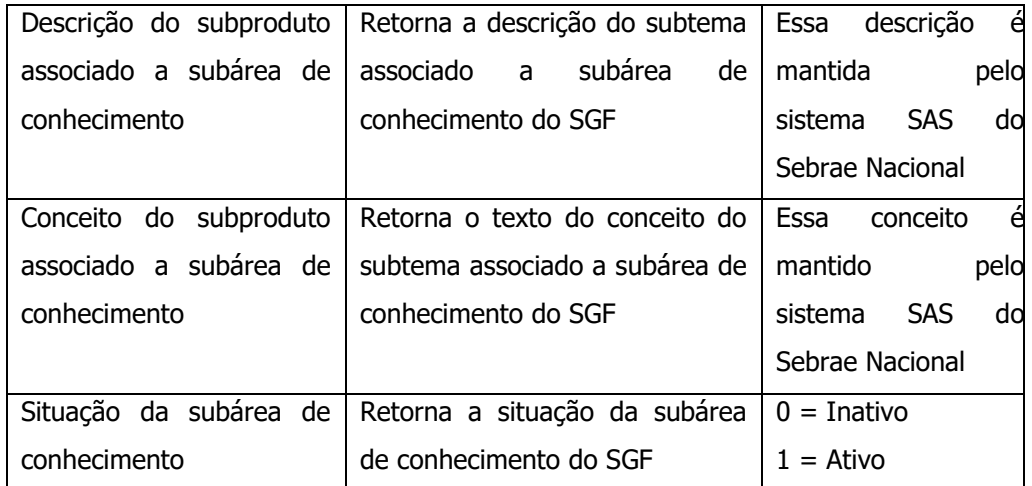

#### **Exemplo de retorno com sucesso:**

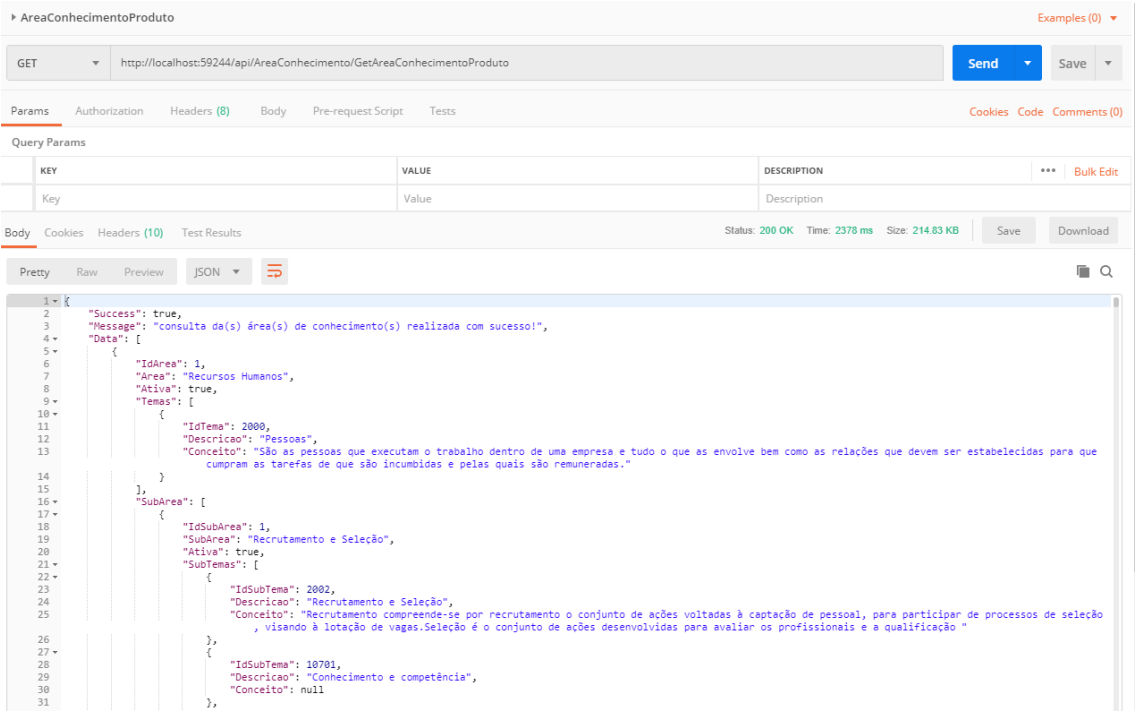

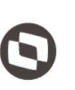

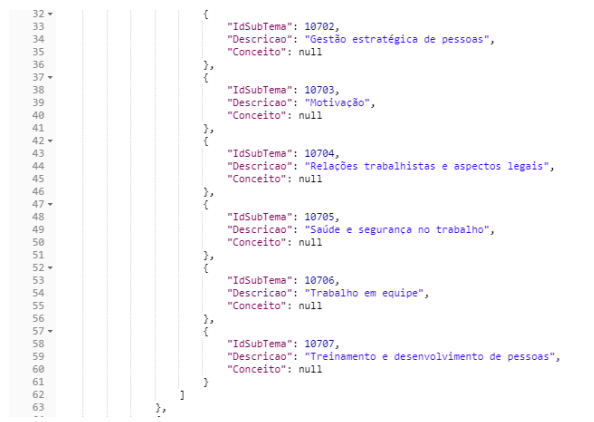

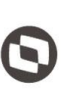

 $\overline{\phantom{a}}$  Cliente: Serviço de Apoio Micro e Pequenas Empresas - SEBRAE Criado em: 15/05/2019 Objeto: Sistema de Gestão de Fornecedores Atualizado em: 31/01/2020

#### <span id="page-50-0"></span>**12. Consulta Dados Orçamentários**

#### **12.1. Premissa**

O método irá retornar informações dos dados orçamentários (projeto, ação e unidade) da UF informada pelo usuário.

#### **12.2. Assinatura do método**

**GetDadosOrcamentarios**(string uf)

#### **12.3. Descrição**

Para realizar a operação, o usuário deve utilizar o modelo a seguir.

```
Atenção: A Uf é obrigatória!
```

```
using (HttpClient httpCliente = new HttpClient())
```

```
{
```
 Uri uriConsulta = new Uri("http://URL\_DE\_PUBLICACAO/WebApi/api/ ProjetoAcaoUnidade/GetDadosOrcamentarios?Uf=UF");

httpCliente.DefaultRequestHeaders.Add("token",

"1yPOnP9Hl5ASrHb0EwTYxPHvu7DA45QnY-

TdPlaT4TsFtgr6IQLVqL7WH3Ord65f1TqBhNLaaaErL4u23xA\_jkCsBpw2ApL2kTB-P-

```
yPEyiBApsBD9fssGE71AqsjHS_ZDZXp_Ea1YEs8MffVyplIjVXrK1BSgp1LENA-
```
h5WigwCeZIxeGCDAqhU63g1BZSXyJBwjGFFMUvwU2uscLcicdvxlxM");

var response = await httpCliente.GetAsync(uriConsulta);

string dadosJson = await response.Content.ReadAsStringAsync();

}

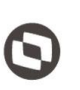

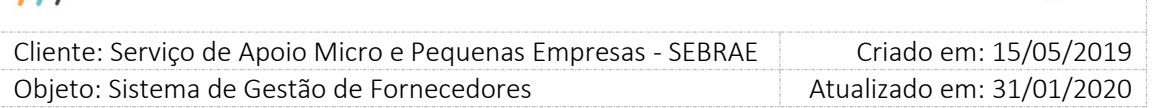

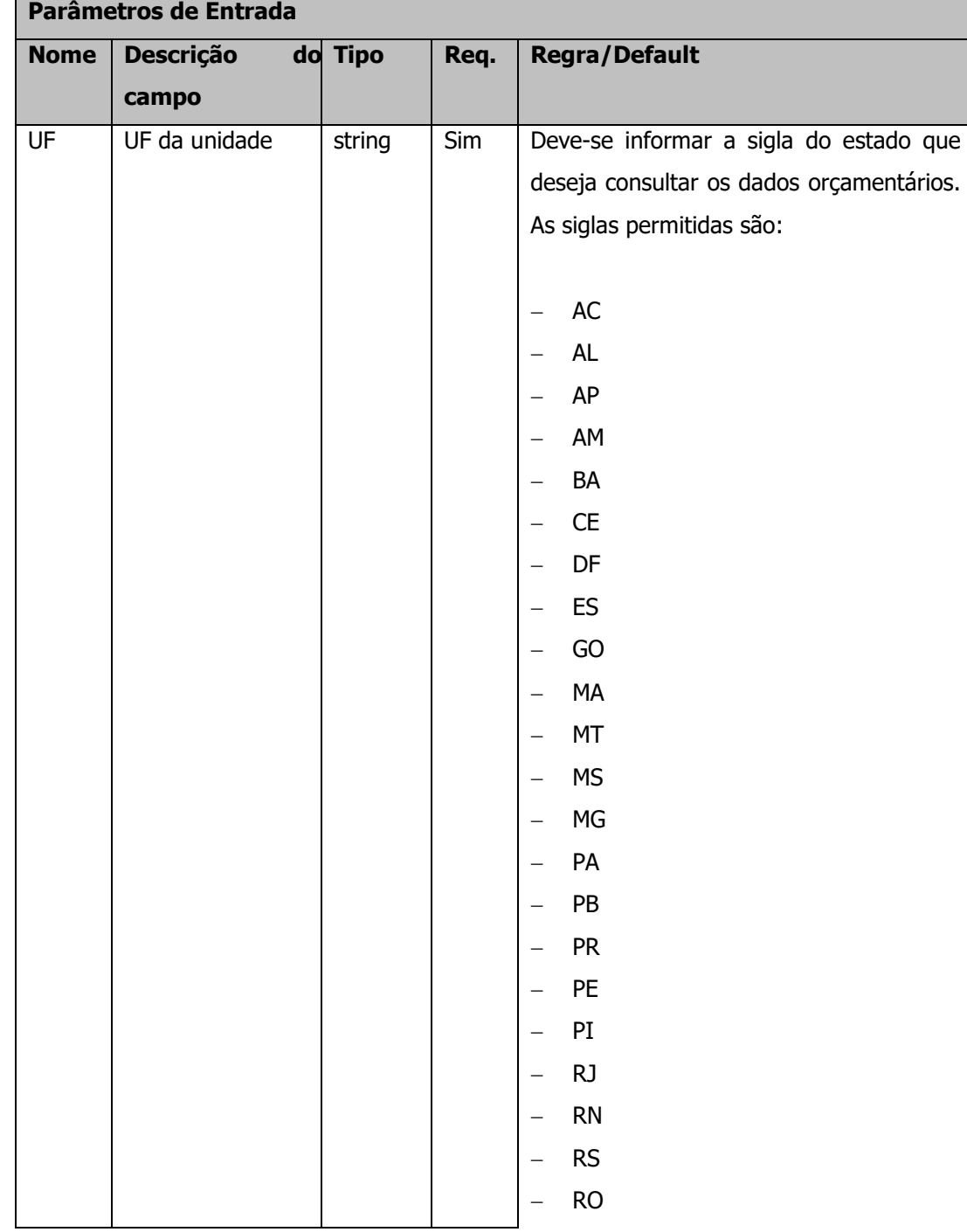

#### **Parâmetros de Entrada**

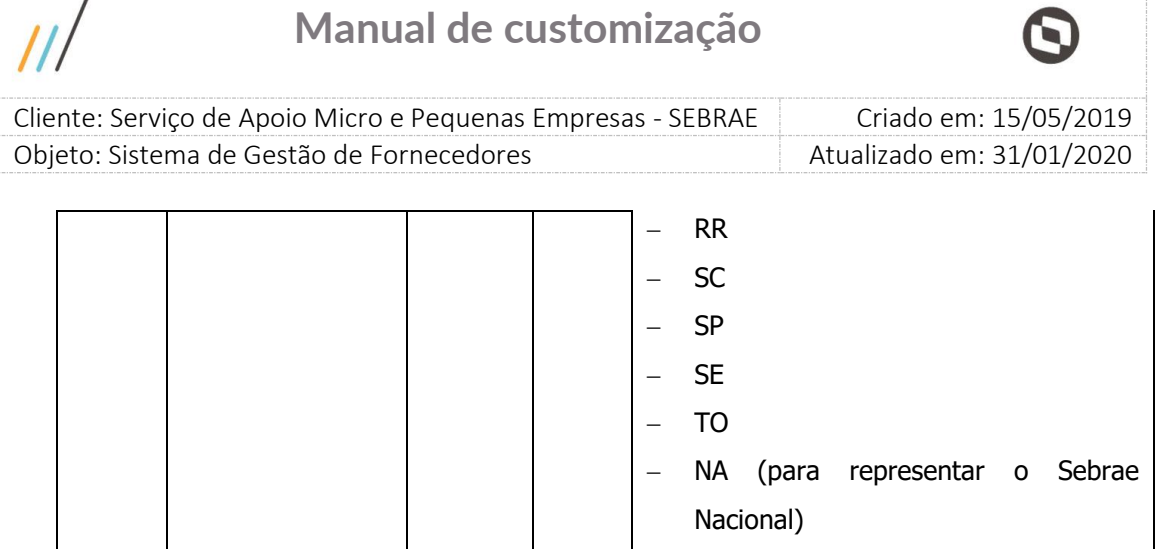

#### **Exemplo de URI com parâmetros:**

Uri uriConsulta = new Uri("http://URL\_DE\_PUBLICACAO/WebApi/api/ ProjetoAcaoUniade/GetDadosOrcamentarios?Uf=NA");

#### **Parâmetros de Saída**

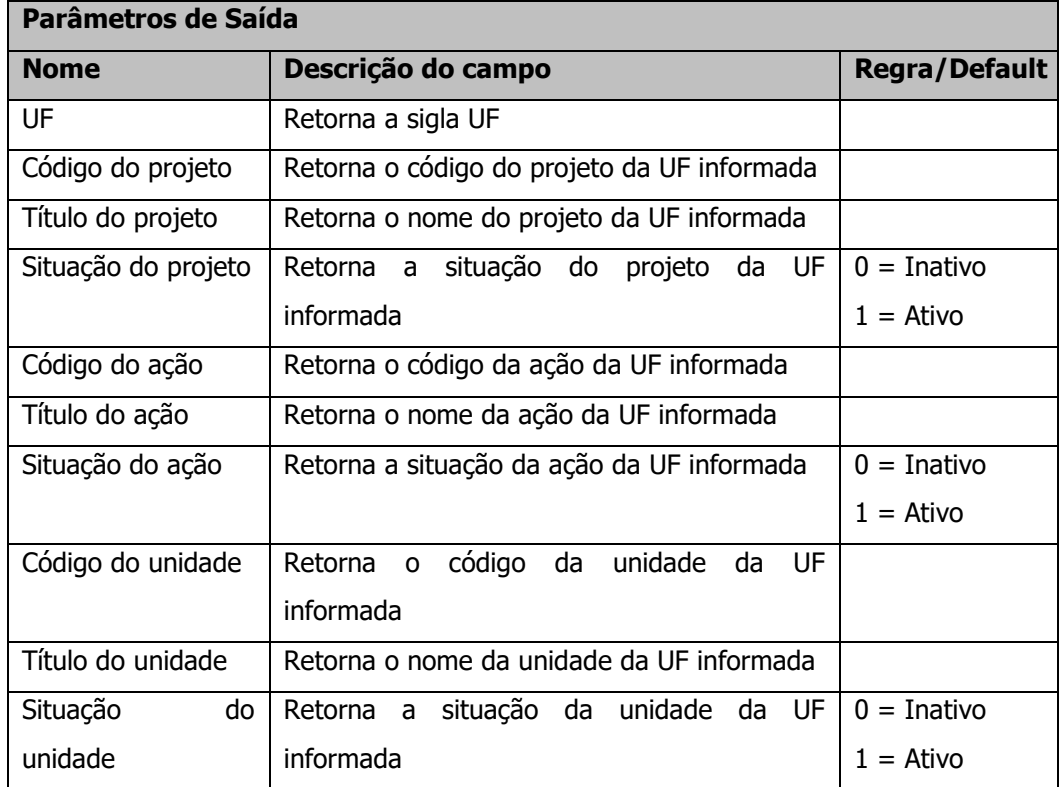

#### **Exemplo de retorno com sucesso:**

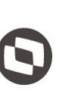

Criado em: 15/05/2019 Cliente: Serviço de Apoio Micro e Pequenas Empresas - SEBRAE Objeto: Sistema de Gestão de Fornecedores Atualizado em: 31/01/2020

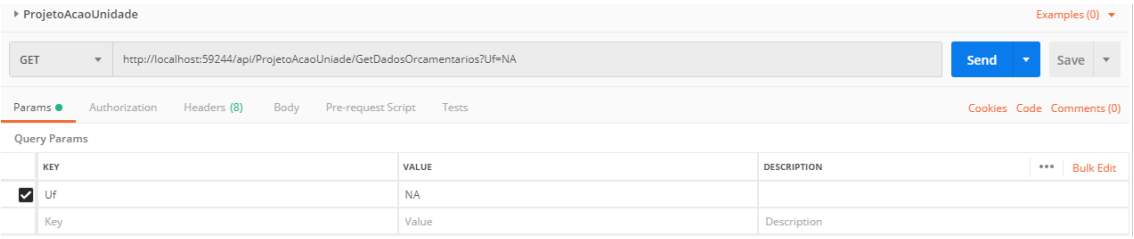

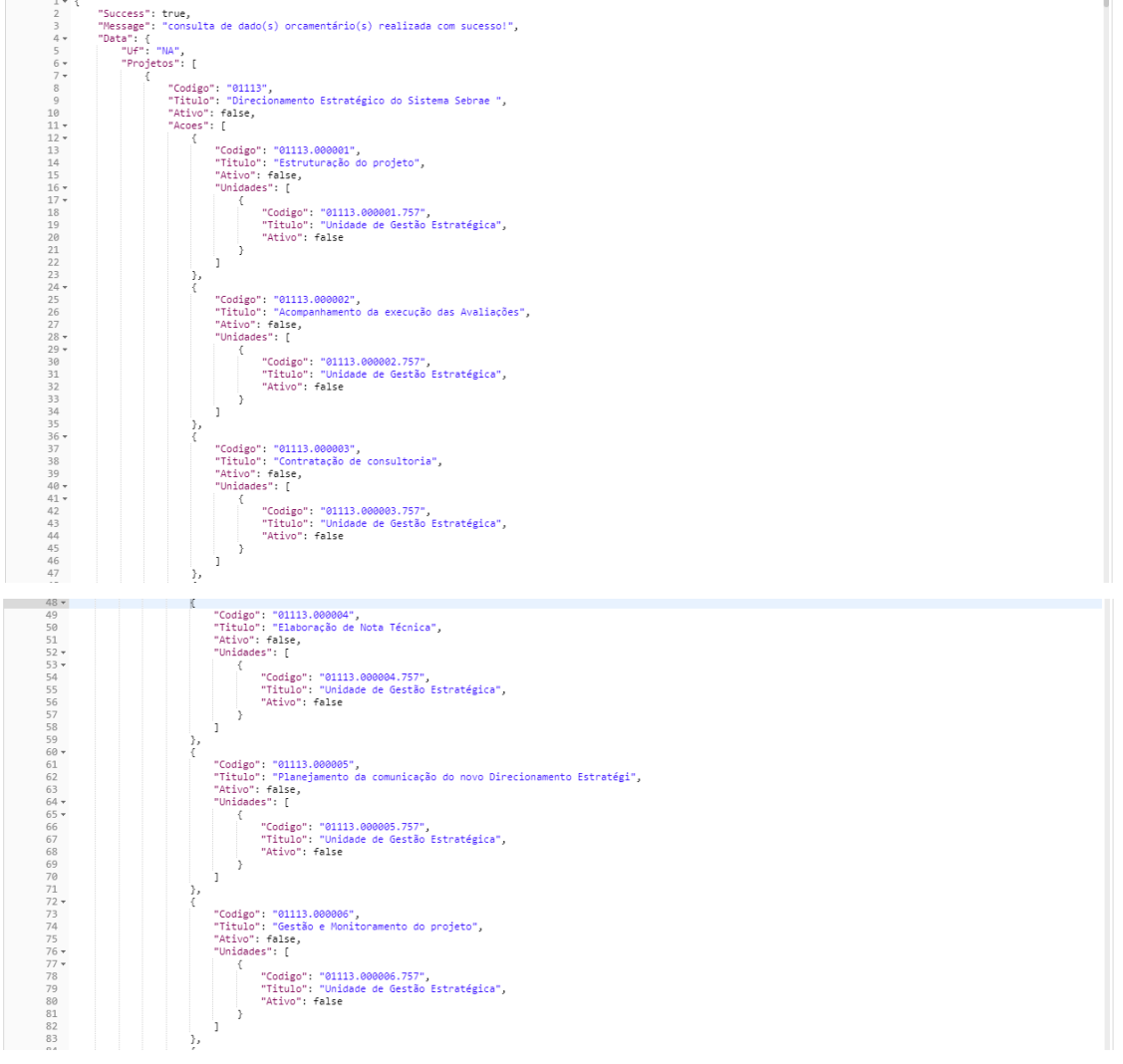

**Exemplo de retorno com erro:**

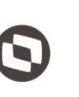

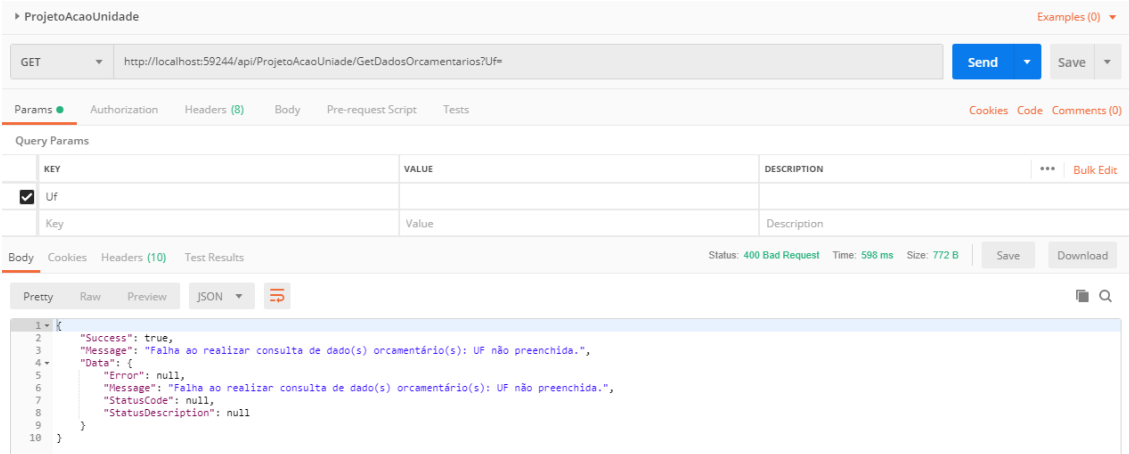

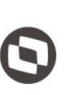

 $\overline{\phantom{a}}$  Cliente: Serviço de Apoio Micro e Pequenas Empresas - SEBRAE Criado em: 15/05/2019 Objeto: Sistema de Gestão de Fornecedores Atualizado em: 31/01/2020

#### <span id="page-55-0"></span>**13. Consulta Empresas Credenciadas**

#### **13.1. Premissa**

O método irá retornar informações das empresas credenciadas de acordo com a UF informada pelo usuário.

#### **13.2. Assinatura do método**

**GetEmpresaCredenciada**(string uf)

#### **13.3. Descrição**

Para realizar a operação, o usuário deve utilizar o modelo a seguir.

```
Atenção: A Uf é obrigatória!
   using (HttpClient httpCliente = new HttpClient())
   {
      Uri uriConsulta = new Uri("http://URL_DE_PUBLICACAO/WebApi/api/
   EmpresaCredenciada/ GetEmpresaCredenciada?uf=UF");
      httpCliente.DefaultRequestHeaders.Add("token", 
   "1yPOnP9Hl5ASrHb0EwTYxPHvu7DA45QnY-
   TdPlaT4TsFtgr6IQLVqL7WH3Ord65f1TqBhNLaaaErL4u23xA_jkCsBpw2ApL2kTB-P-
   yPEyiBApsBD9fssGE71AqsjHS_ZDZXp_Ea1YEs8MffVyplIjVXrK1BSgp1LENA-
   h5WigwCeZIxeGCDAqhU63g1BZSXyJBwjGFFMUvwU2uscLcicdvxlxM");
```
var response = await httpCliente.GetAsync(uriConsulta);

```
 string dadosJson = await response.Content.ReadAsStringAsync();
```
}

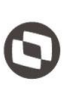

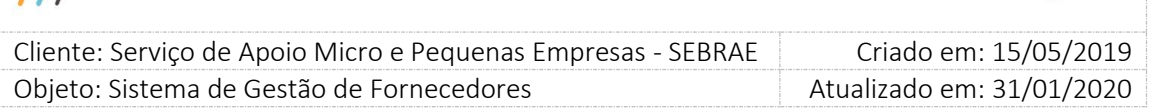

#### **Parâmetros de Entrada**

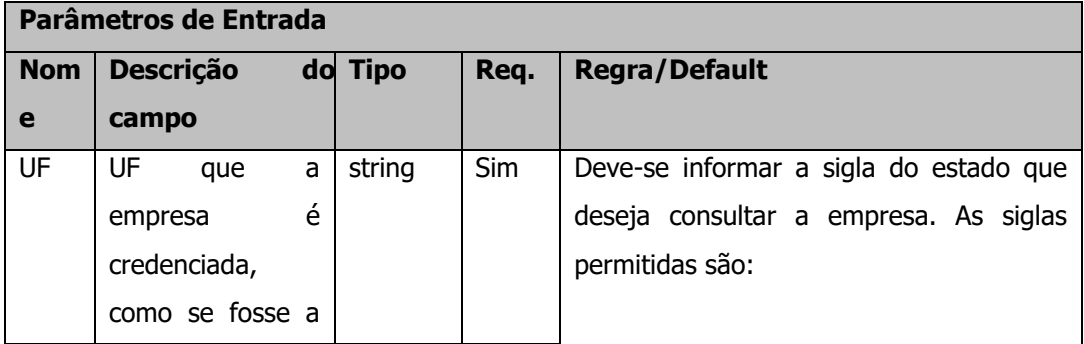

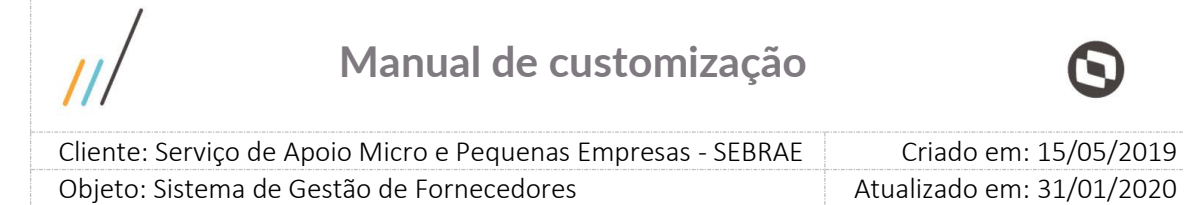

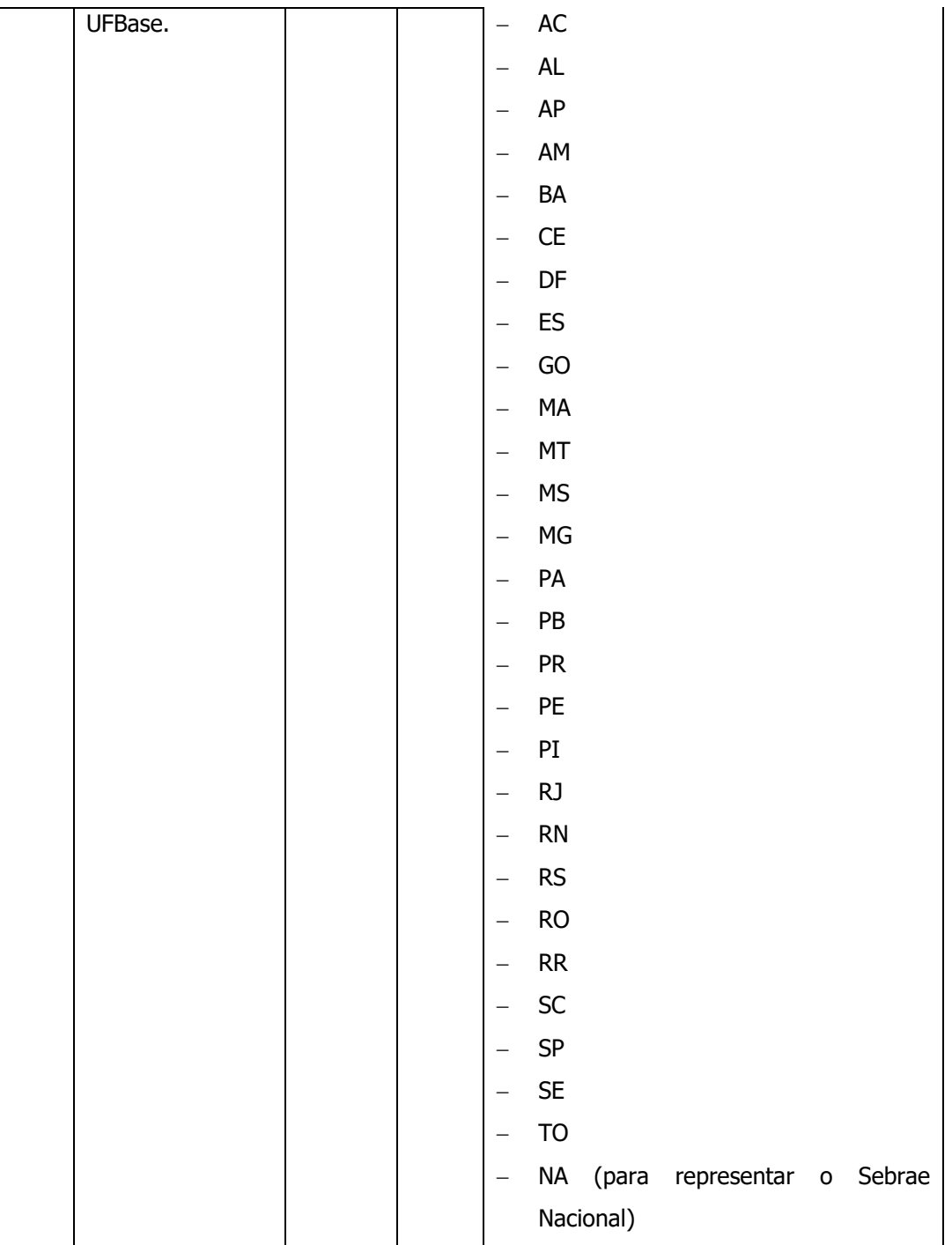

#### **Exemplo de URI com parâmetros:**

Uri uriConsulta = new Uri("http://URL\_DE\_PUBLICACAO/WebApi/api/ ProjetoAcaoUniade/GetDadosOrcamentarios?Uf=NA");

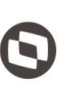

Criado em: 15/05/2019 Cliente: Serviço de Apoio Micro e Pequenas Empresas - SEBRAE Objeto: Sistema de Gestão de Fornecedores Atualizado em: 31/01/2020

#### **Parâmetros de Saída**

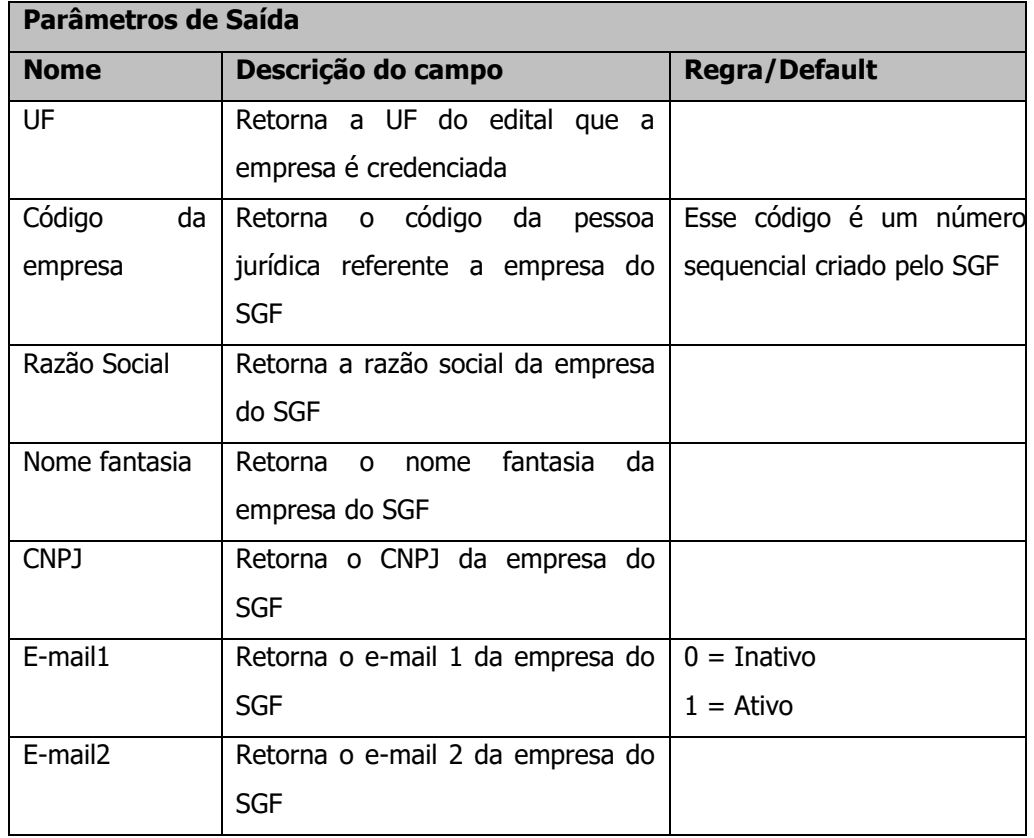

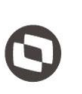

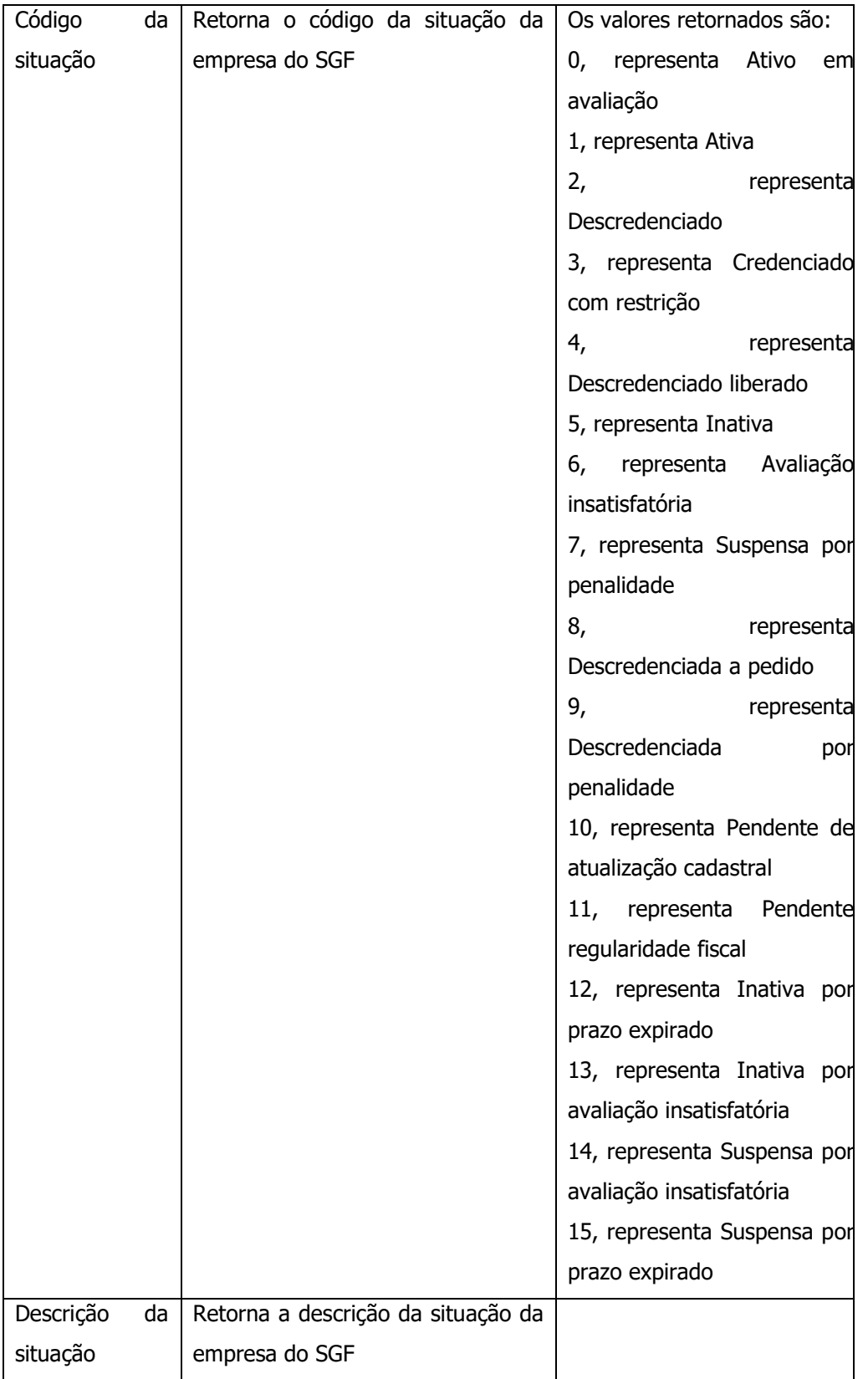

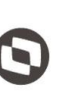

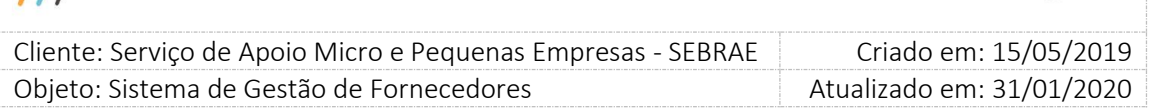

#### **Exemplo de retorno com sucesso:**

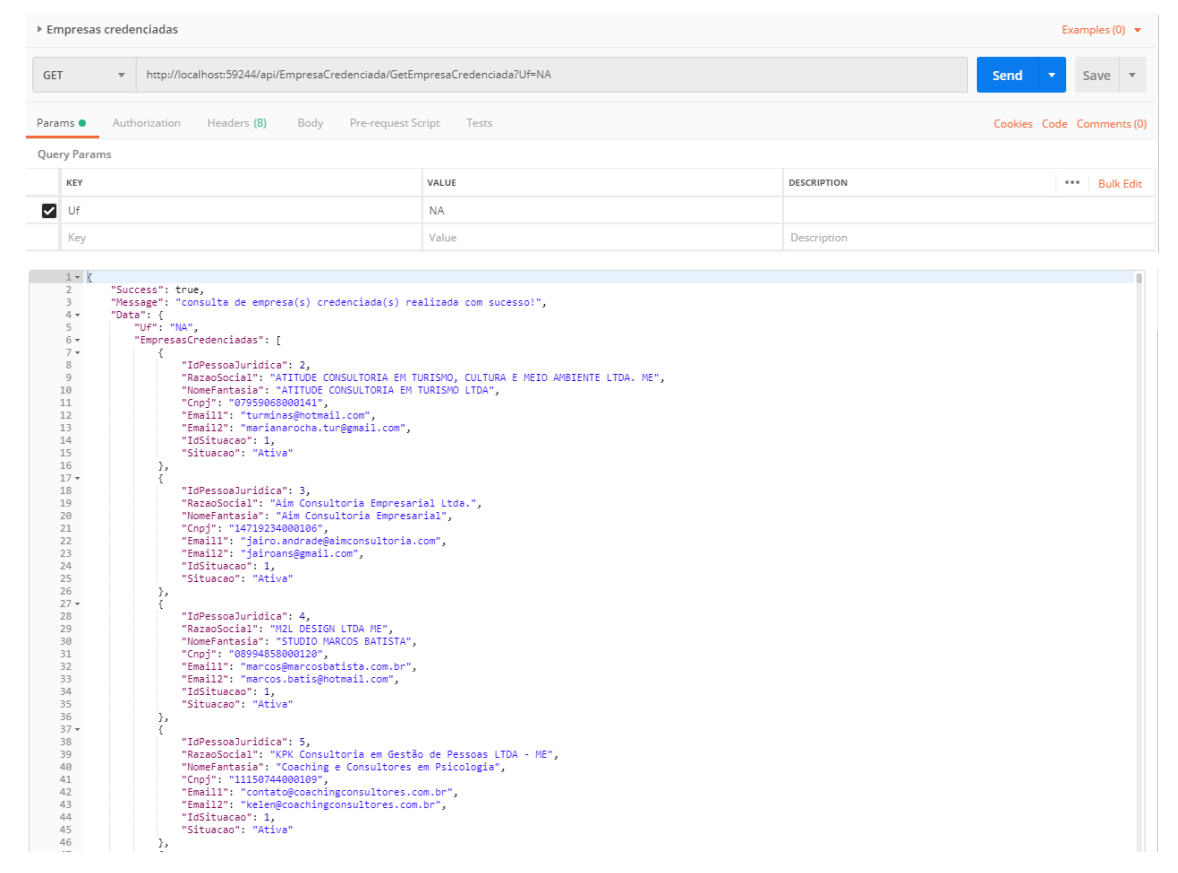

#### **Exemplo de retorno com erro:**

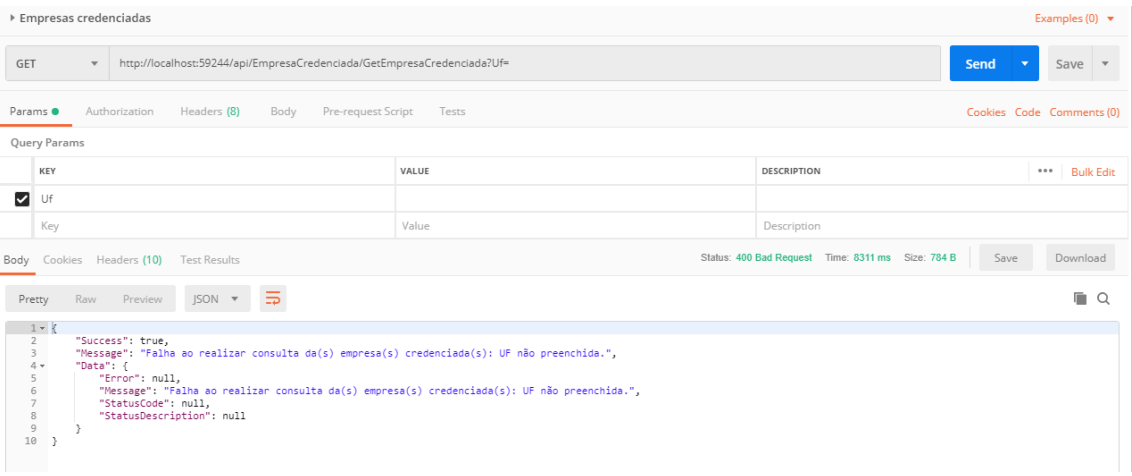